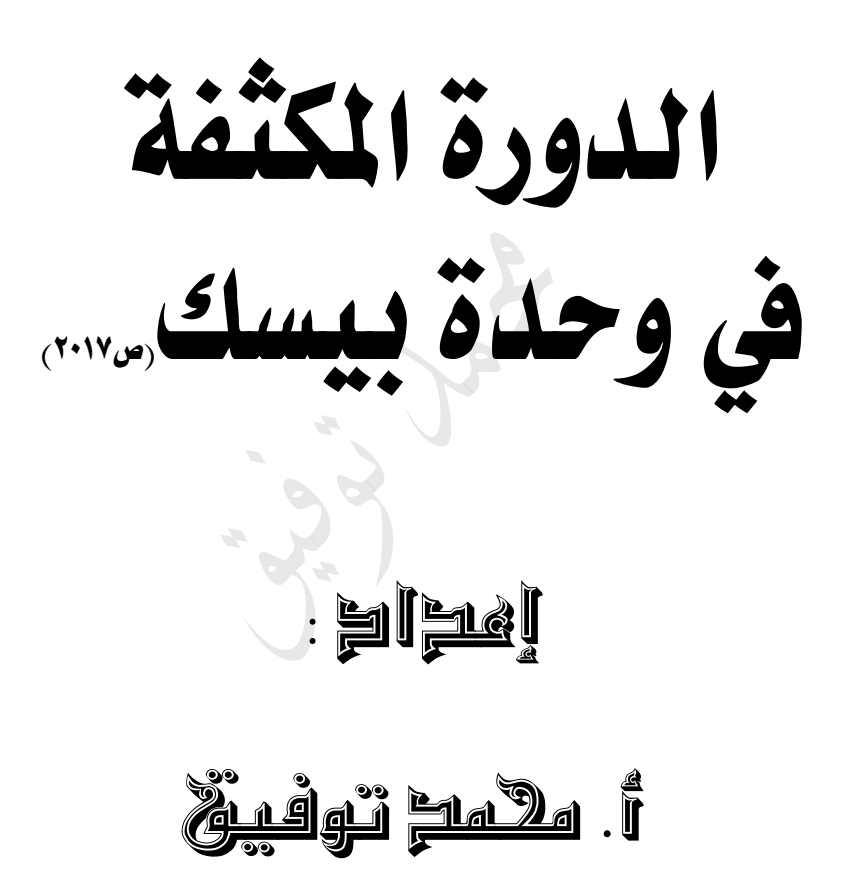

**•** صفحتنا على الفيسبوك **<https://www.facebook.com/mohammad.tawfeeq.fares>**(الأستاذ محمد توفيق)

**2.**  $(B + D \text{ MOD } 3) + B^2$  $(2 + 4 \text{ MOD } 3) + 2^2$  $(2+1) + 2^{\wedge} 2$  $3 + 2^{\wedge} 2$  $3 + 4$ **انتبه: ننفذ Mod قبل الجمع 7 1.** K=11 \  $3 * B$  Mod-D  $0 = 11 \setminus 3 * 2 \text{ Mod- } 4$  $0 = 11\,$  **6** Mod -4  $0 = 1$  **Mod -4**  0=**1 F 4.**  $X^{\wedge} 2 = 4 \text{ OR } -D^{\wedge} 2 > -15 \text{ AND } 15 < 2$  $(-2)$  ^ 2 = 4 OR  $-4$  ^ 2 > -15 AND 15< 2  $4 = 4$  OR  $-4$  ^ 2 > -15 AND 15 < 2  $4 = 4$  OR  $-16 > -15$  AND  $15 < 2$  T OR **-16 > -15** AND 15< 2 T OR F AND **15< 2** T OR **F AND F T OR F True انتبه: .7**  $36 \wedge (1/2) = 6$  $36 \land 0.5 = 6$ **8.** 36  $\land$  1 / 2 = 18  $36 \wedge (1 \vee 2) = 1$  $8^{\circ}$  0. 5  $*$  8  $^{\circ}$  (3/6) = **8**  $3 \text{ Mod } 5 = 3$ **في Mod إذا مطلق األول أصغر من مطلق الثاني فالجواب األول 10.** 17 mod -3  $= 2$ **إشارة ناتج MOD نفس إشارة العدد األول 9.**  $-4 \times 2 = -16$  $(-4)$  ^ 2 = 16

 $A = 5$   $B = 2$   $W = 6$   $D = 4$   $X = -2$   $U = 2$  أن 2- $= 4$   $D = 4$   $U = 5$   $B = 5$   $B = 2$ 

س: 2 : أكمل جدول الصواب والخطأ بما هو مناسب : الله عن التحل التحل الحل

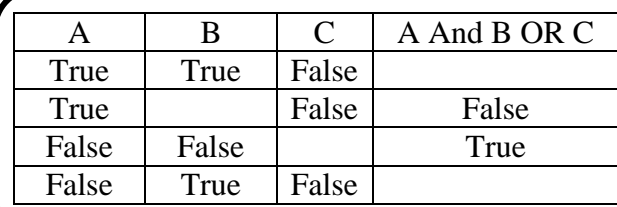

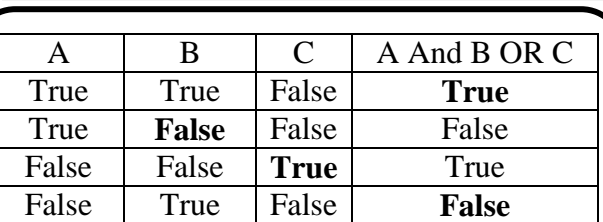

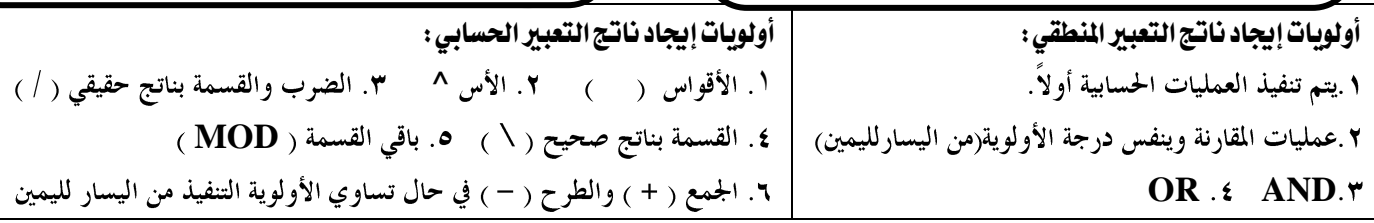

**س:3 حول كل من التعابير الحسابية التالية إلى ما يقابلها في لغة بيسك:**

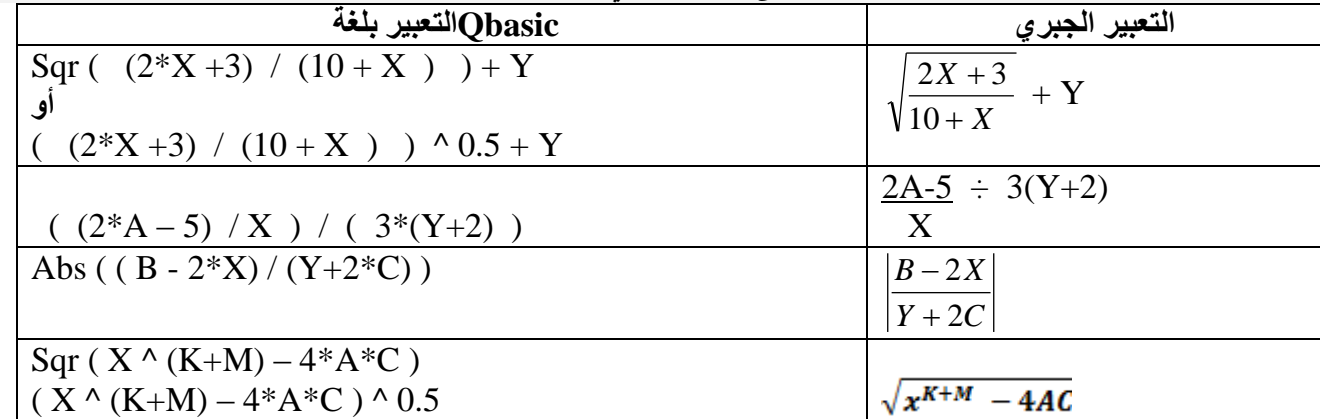

**س:4 حول كل من العبارات التالية إلى ما يقابلها في بيسك:**

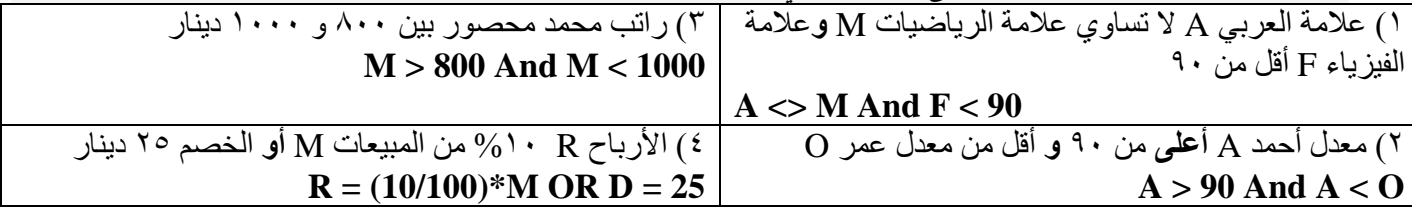

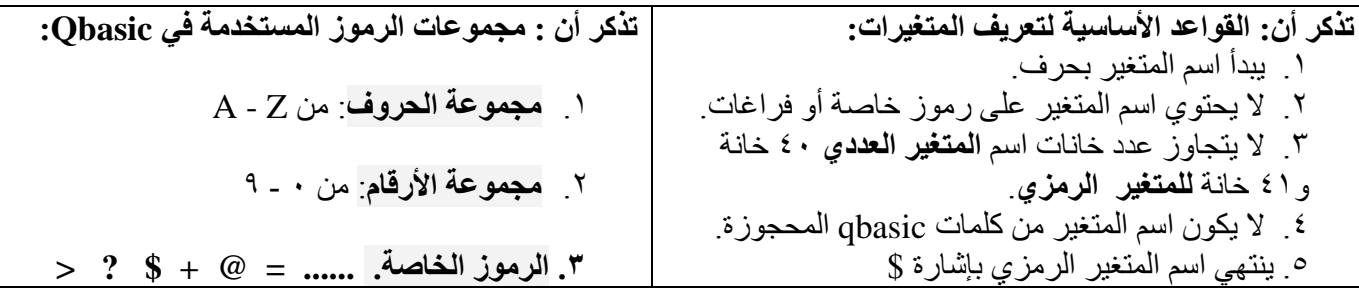

**س:5 أعط مثاالً واحداً على كل من :**

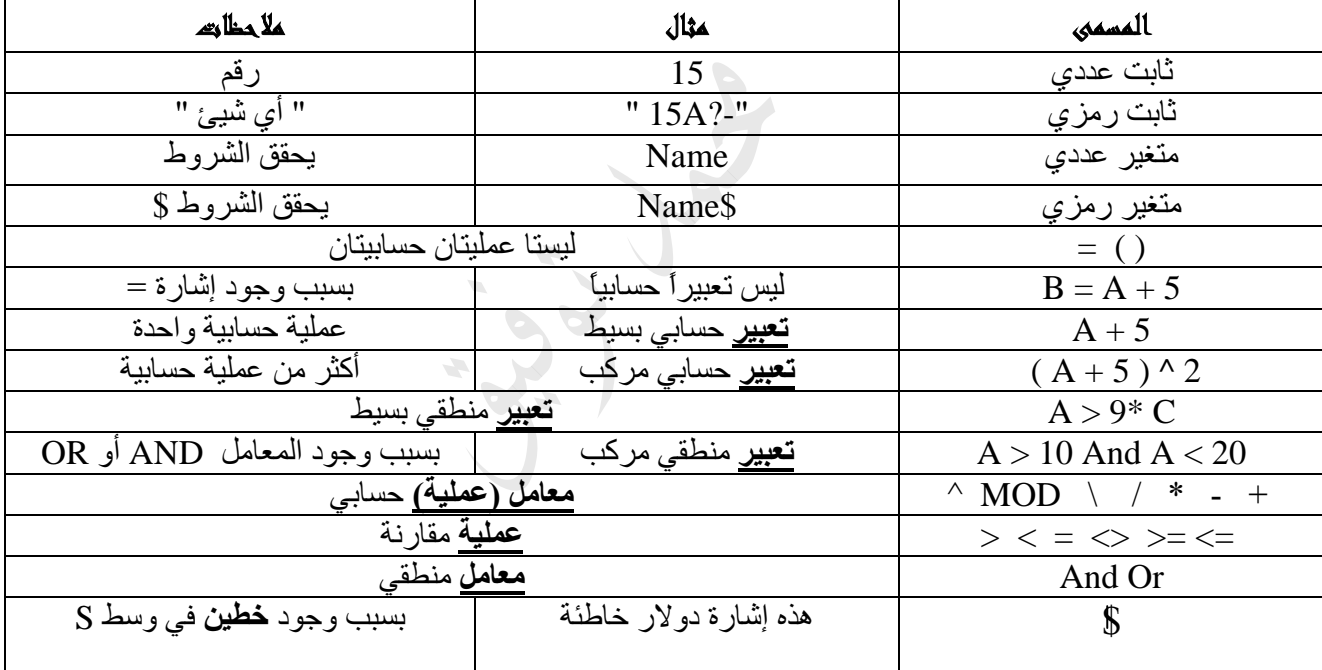

**تذكر أن :**

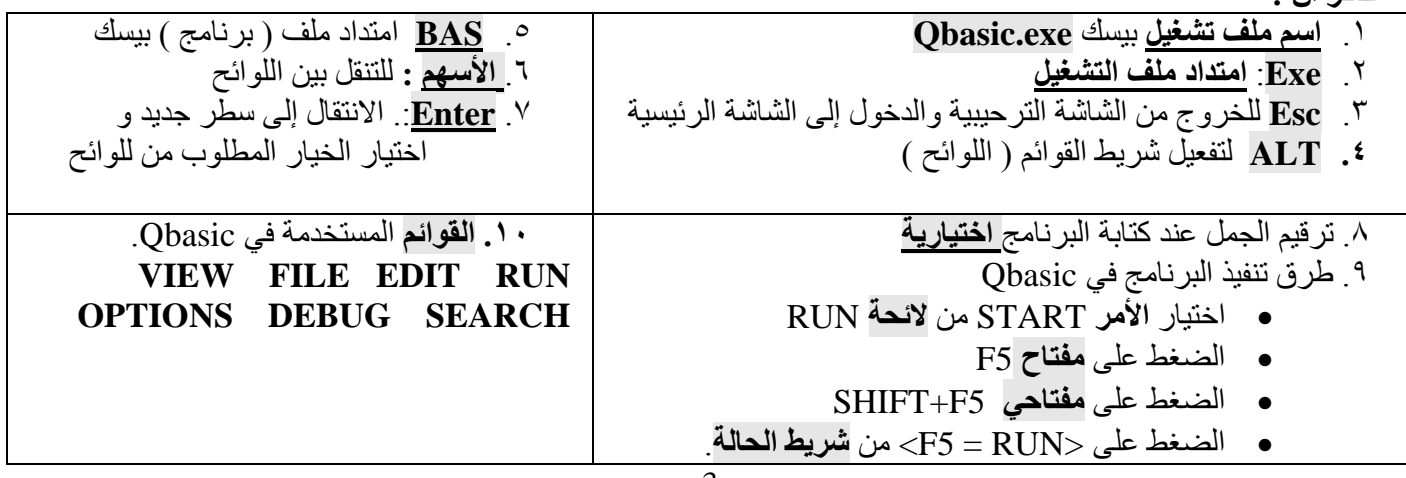

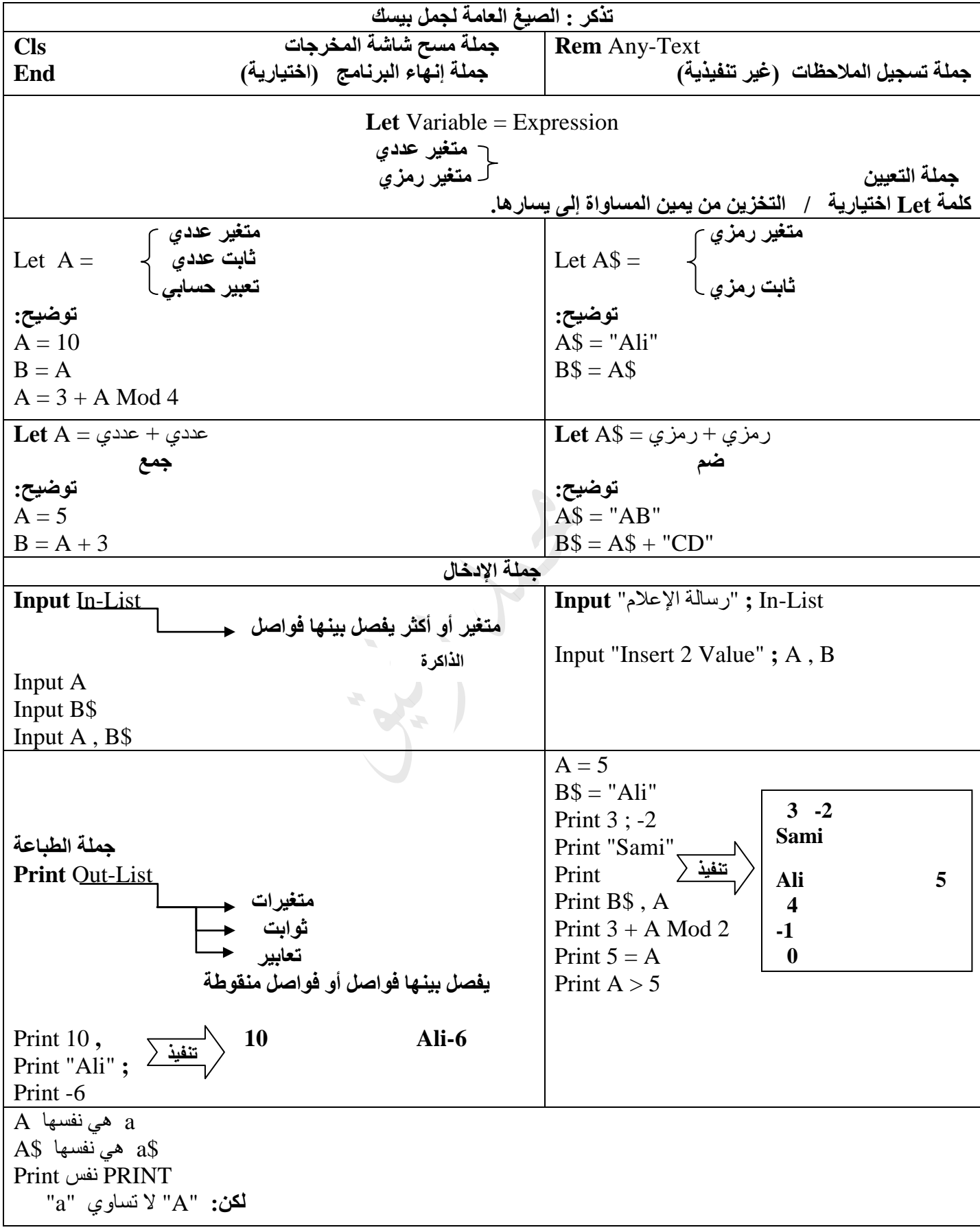

| الرقم          | الحملة                     | تصحيح الخطأ إن وجد               | هل آخر                          |
|----------------|----------------------------|----------------------------------|---------------------------------|
|                | $5 = 2 + 3$                | $A5 = 2 + 3$                     |                                 |
| 2              | $M = 2 (3Y-10)^2$          | $M = 2 * (3*Y-10)^{2}$           |                                 |
| $\overline{3}$ | Let $2 = 8 *$ Rem          | Let2 = $8 *$ <b>Reem</b>         |                                 |
| $\overline{4}$ | $REMS = 6$                 | <b>Rem\$</b> = $"6"$             | <b>Rem</b> $\$ = "6"$           |
| 5              | $REM = "6"$                | صحيحة                            |                                 |
| 6              | $CLS$ = "mh" * 2B$         | CLS\$="mh"+"2B" / CLS\$="mh *2B" | $CLS$ = "mh" + B2$$             |
| $\overline{7}$ | InBut a ; bcde             | Input "a"; bcde                  | Input a, bcde                   |
| 8              | Input "Insert No"; $A$ ; N |                                  | Input "Insert No"; $A, N$       |
| 9              | print ali, 10; Tan30       | صحيحة                            |                                 |
| 10             | prent ali, $sin, Sqr(-4)$  | Print ali, sin2, Sqr(4)          | Print ali, $sin(30)$ , $Sqr(4)$ |
| 11             | Print " $Avg = ; Avg$      | Print " $Avg =$ "; Avg           | Print "Avg=; Avg"               |
| 12             | Print                      | صحيحة                            |                                 |
| 13             | Input                      | Input A                          |                                 |

**س:6 صحح الخطأ إن وجد في كل من الجمل التالية//: نعتمد على الصيغة العامة لكل جملة.**

**س:7 ما هو ناتج تنفيذ كل من البرامج التالية: // القيمة النهائية للمتغير**

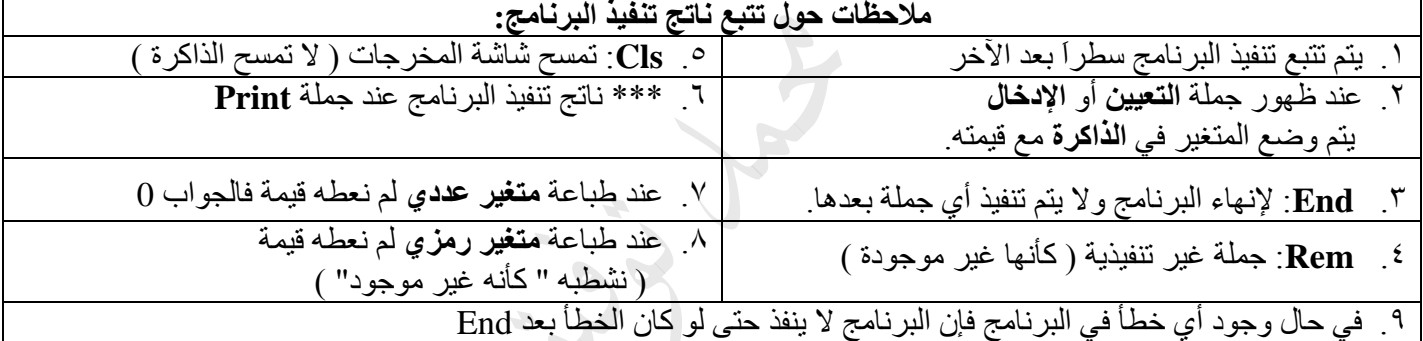

 $\mathcal{L}$ 

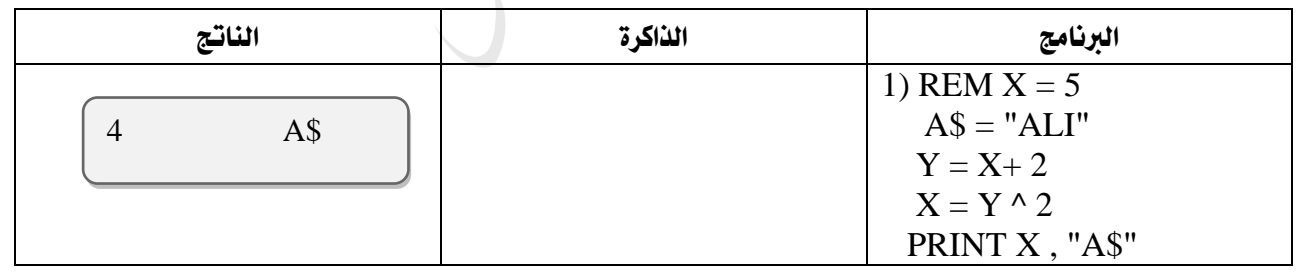

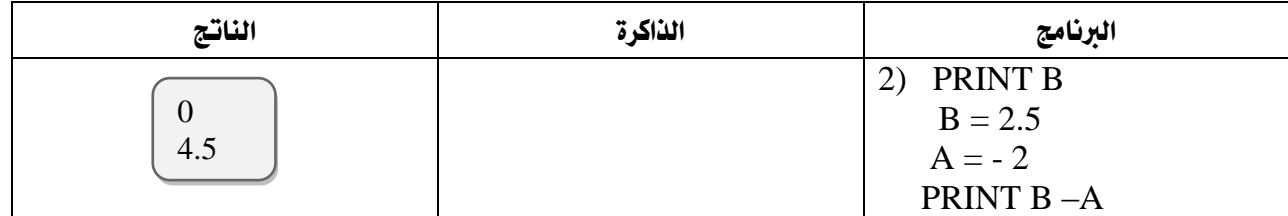

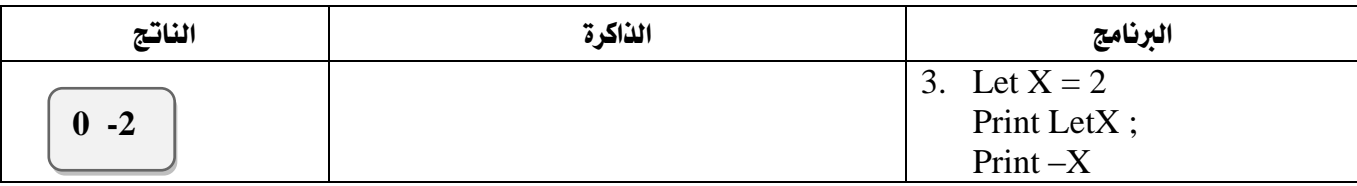

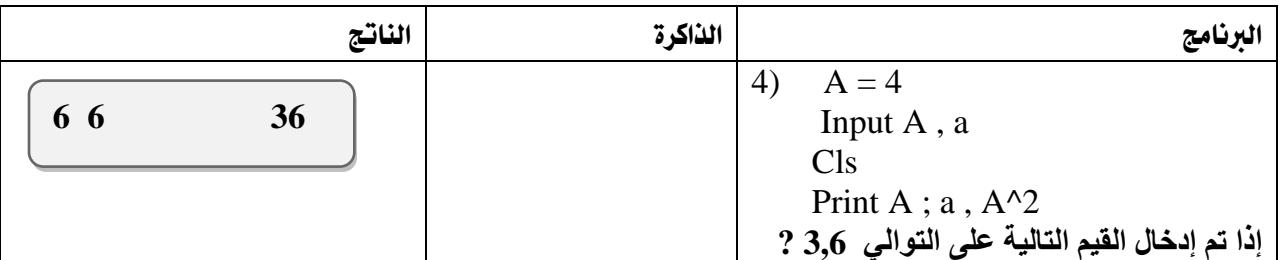

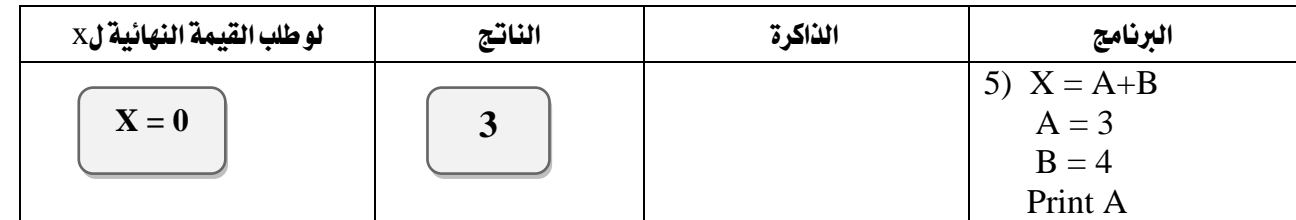

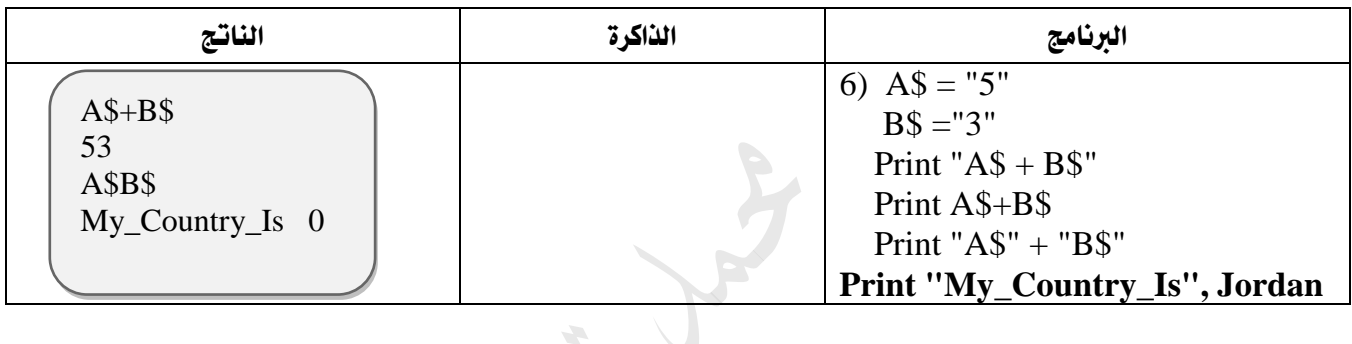

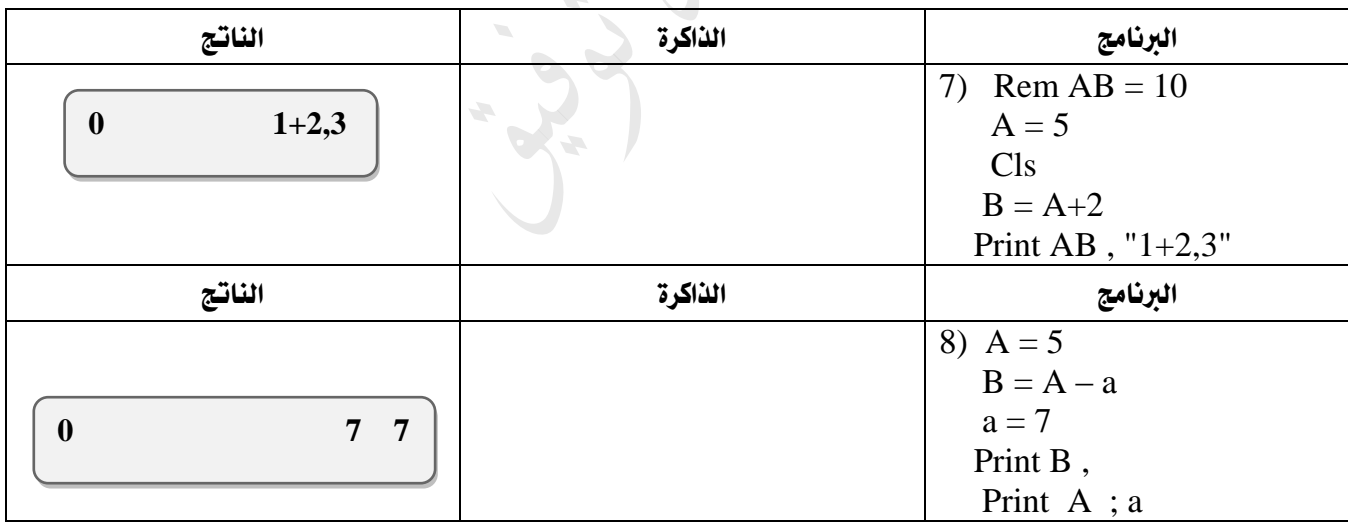

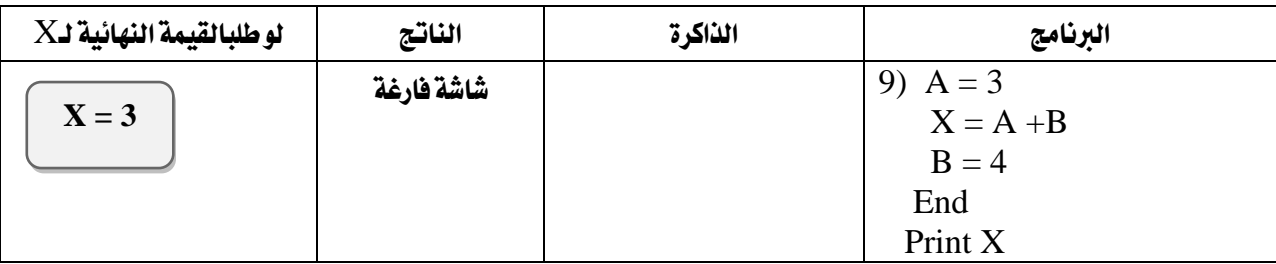

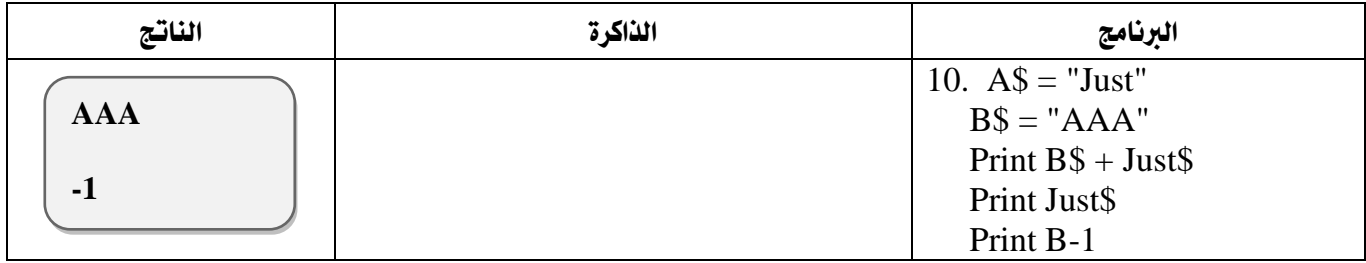

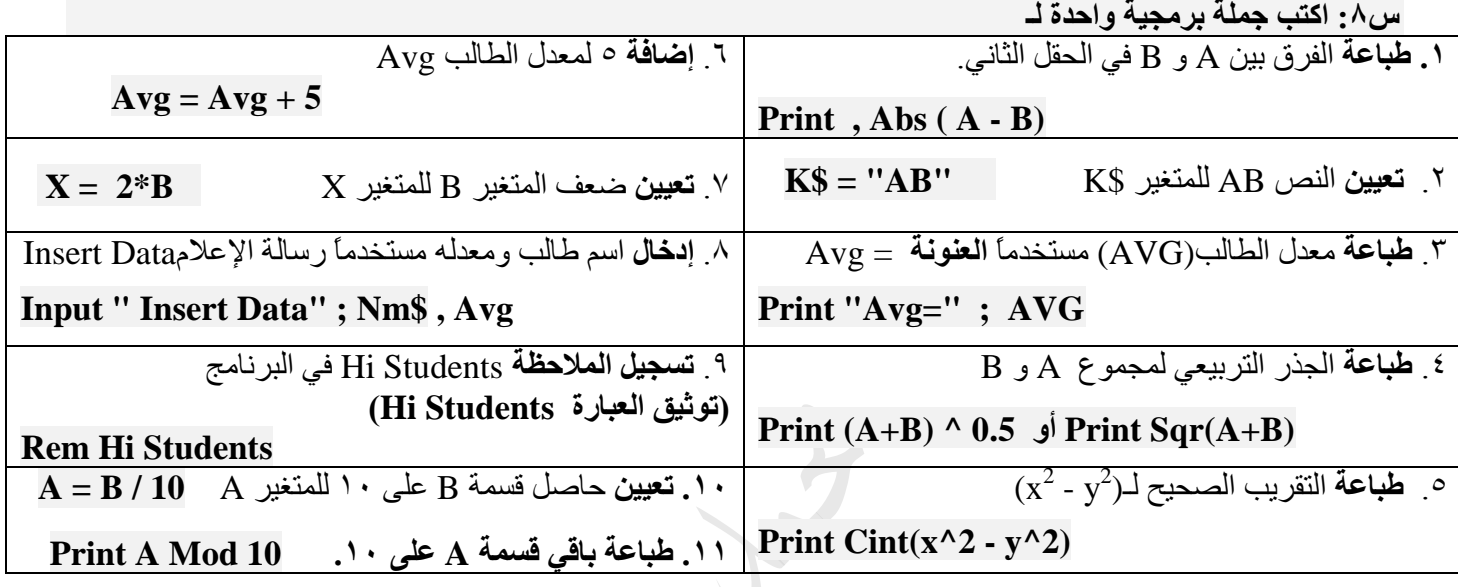

**س:9 أكتب برنامج بلغة بيسك:**

**أ(** إليجاد وطباعة قيمة W في التعبير اآلتي علماً أن 2=B

 $W = \frac{\sqrt{2(10)}}{7x^{0.5}}$  $2(10 - 2B)$ *x*  $-2B$ + Y

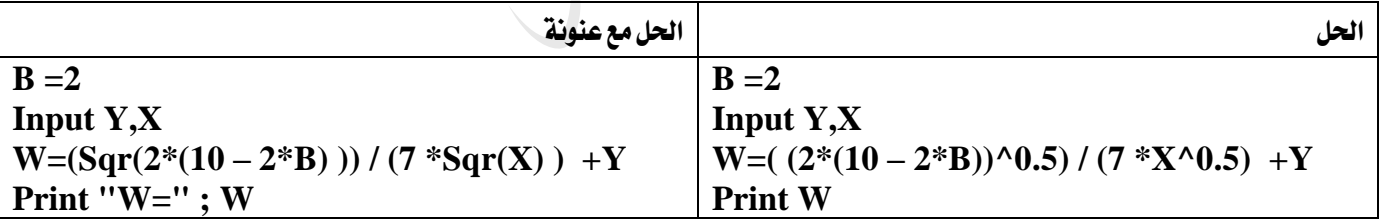

**ب( إلدخال** رقمين وطباعة **الجزء الصحيح** لمعدليهما؟

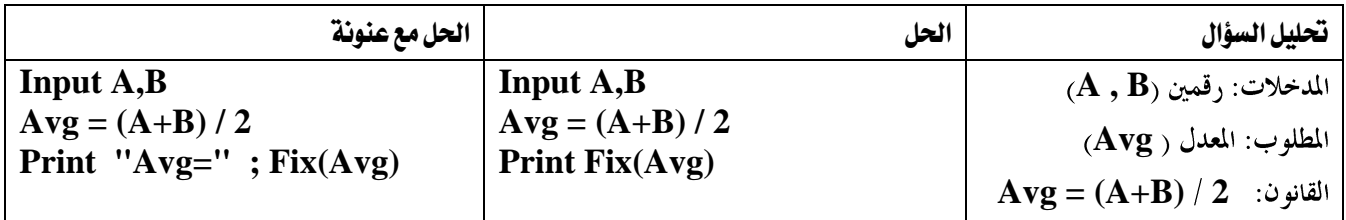

**ج( لقراءة** كمية المبيعات **الشهرية** لموظف و**حساب وطباعة** راتبه **السنوي** والذي يساوي %25 من كمية المبيعات؟

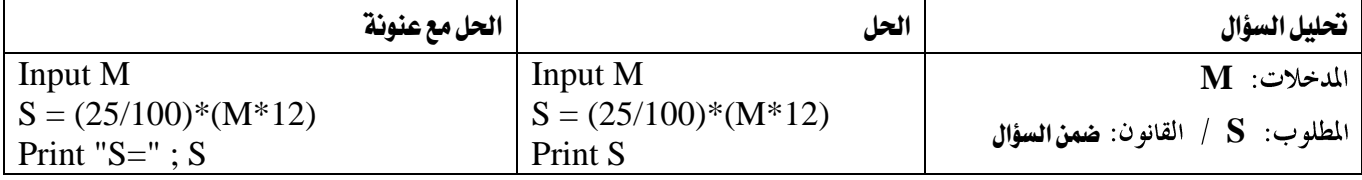

REM HI STUDENTS INPUT "2 VALUE" ; A,Z\$  $S = A + S^{\wedge} 2$ IF  $S > 5$  OR  $S = 0$  THEN CLS ELSE PRINT  $A + 2$ IF Z\$ = "ALI" THEN PRINT "WELCOME TO" ; Z\$ END

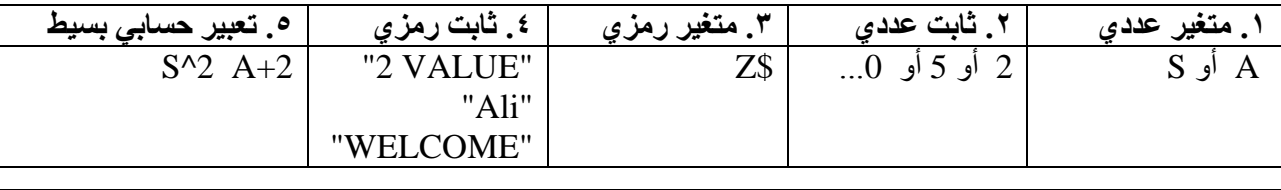

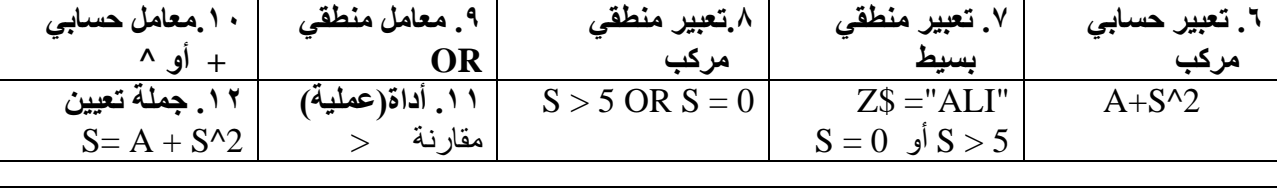

.13 **رسالة إعالم** "VALUE 2"

.14 **رسالة عنونة** "TO WELCOME "

.15 **جملة غير تنفيذية** STUDENTS HI REM

.16 **جملة اختيارية** END

INPUT "2 VALUE" ; A,Z\$ **إدخال جملة** .17

**انتبه:**

**1( عند استخراج رسالة إعالم فإن اإلجابات التالية خاطئة: ;** "VALUE 2 "أو "VALUE 2 "**INPUT**أو "V**a**LUE 2" حيث يتم استخراجها دون أي تغيير أو إضافة.

> **2( عند استخراج جملة تعيين اإلجابة التالية خاطئة:** 2 ^ S + A = S **Let** لعدم وجود Let في البرنامج. أما لوكانت موجودة في البرنامج فإنها تكتب.

**3( التعبير المنطقي دائماً بعد If وقبل Then** لذلك 0 = S ليست جملة تعيين ألنها بعد If

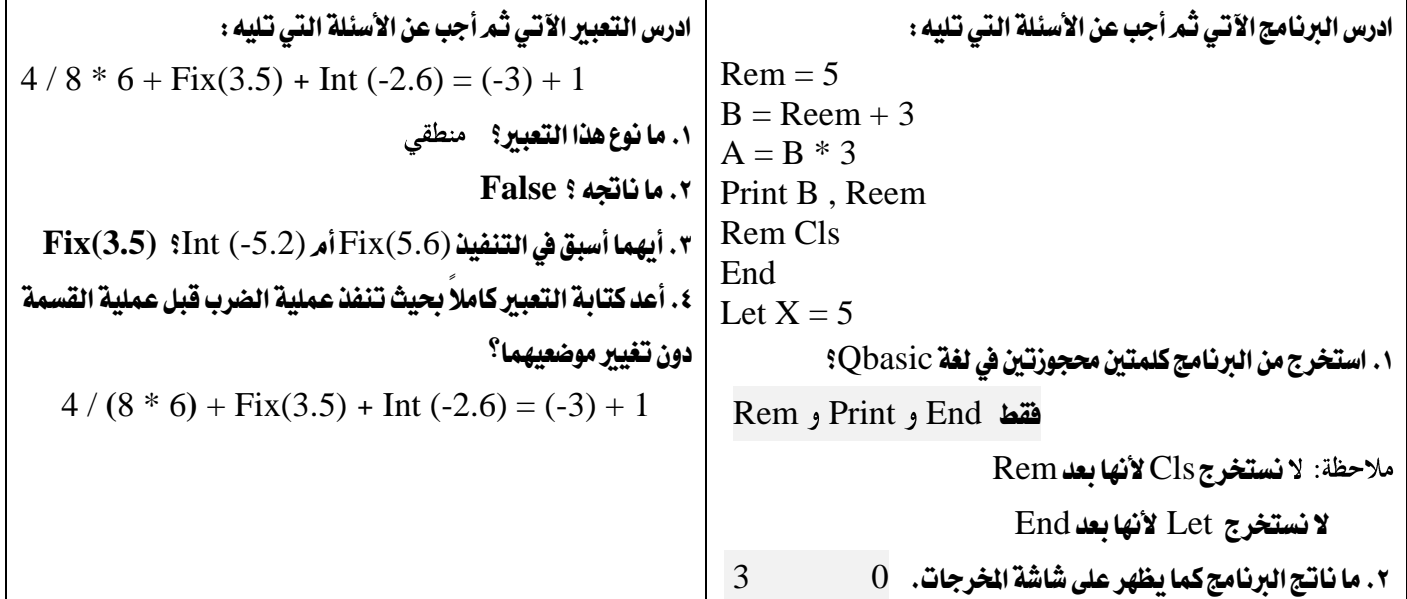

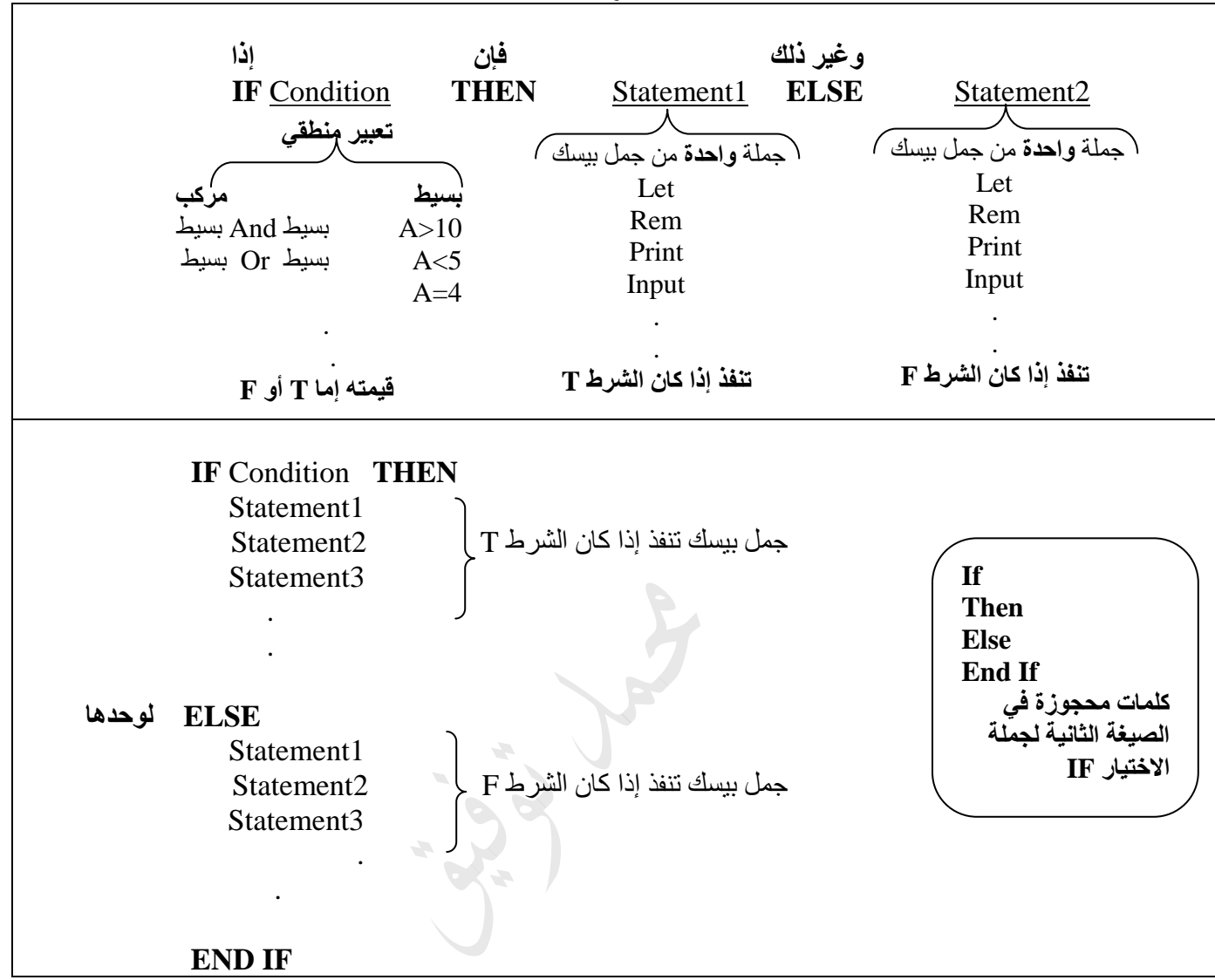

**س:1 صحح الخطأ إن وجد في كل من الجمل التالية//: نعتمد على الصيغة العامة لكل جملة.**

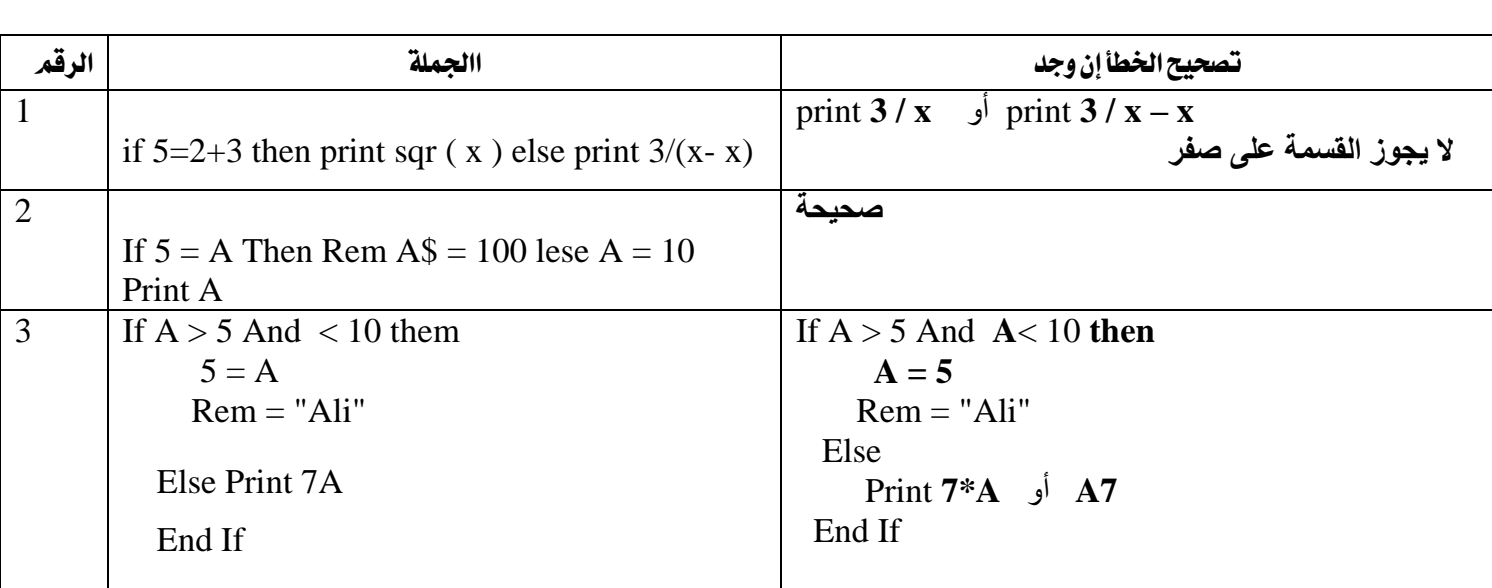

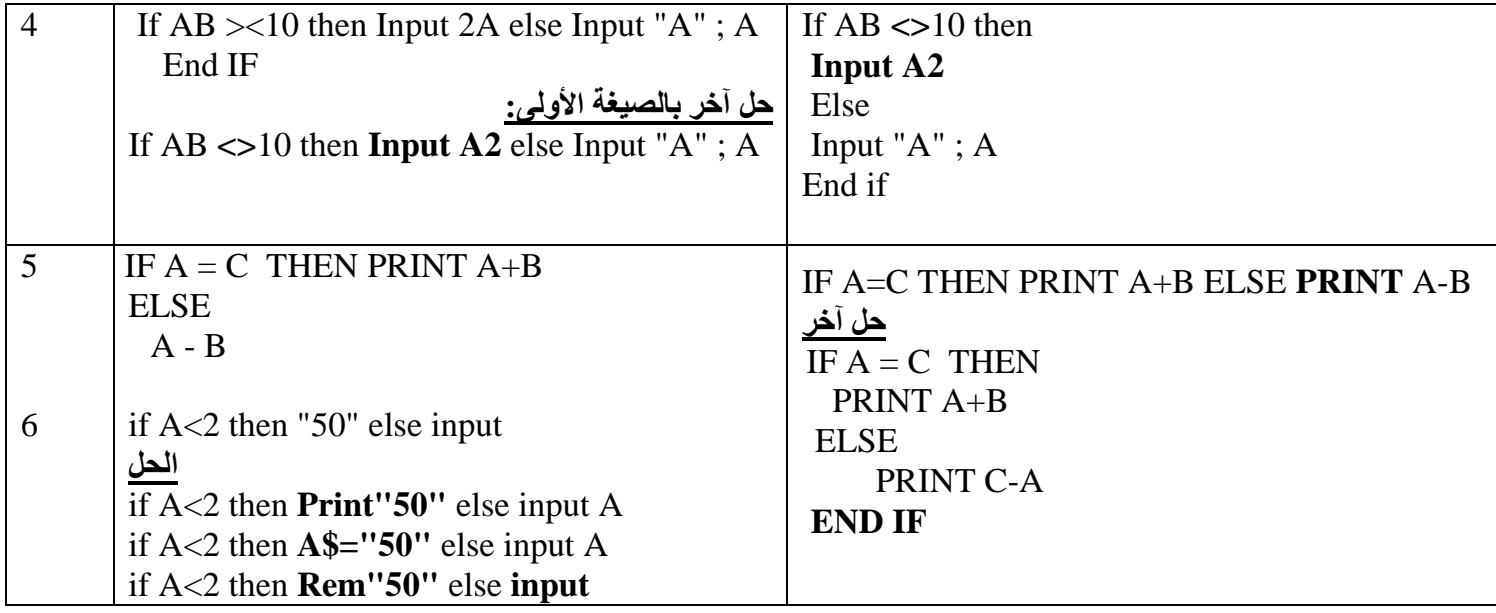

**س:2 ما هو ناتج تنفيذ كل من البرامج التالية:** 2)  $X = 30$ IF  $X/2 = X\$ 2 THEN  $X = X/2$ IF X MOD  $2 = 0$  THEN  $Y = 2$ PRINT X ELSE PRINT X\2 , Y End IF 1) IF  $Y/3 = Y\$ 3 THEN  $Y = 7 \wedge Y$ **ELSE**  $Y = 7$  END IF  $Y = 6 * Y$ PRINT " $Y + 2$ ",  $Y + 2$ 4)  $A = 5$  $a = 3$ if A = a then print A  $\land$  2 else print a  $\setminus$  2 3)  $y = 5$ If y Mod  $4 < 0$  then rem print y else Print y\2 **شاشة فارغة**  5)  $B = 10$ IF  $B\frac{2}{5}$  >  $b/2$  Then Print "even" else Rem Print "odd" Print B 7)  $Y = -3$ Print  $Y + 6$ If  $Y = 3$  Then Cls Else End **6)**  $\overline{Y} = 10$  $X = 2$ If  $X+Y$  Mod  $4 \leq 0$  Then  $X = Y$ If  $X \le 2$  Then Print  $X^2$  Else Rem Y =5 Print Y بعض الشروط اخلاصة ب IF .1 إذا كان الرقم سالباً 0 > X IF .2 إذا كان الرقم موجباً 0 =< X IF **10 9 Y+2 8 7 0 4 10 3**  $\text{If } X < > \text{Abs}(X)$ اذاكان الرقم سالب  $\text{If } \text{X} = \text{Abs}(\text{X})$ إذا كان الرقم موجب

7. 
$$
IF X = X | 2
$$
\n
$$
IF X / 2 = KY(X / 2)
$$
\n
$$
IF X / 2 = INT (X / 2)
$$
\n
$$
IF X = INT(X / 2)
$$
\n
$$
IF X = INT(X / 2)
$$
\n
$$
IF X = INT(X / 2)
$$
\n
$$
IF X = INT(X / 2)
$$
\n
$$
IF X = INT(X / 2)
$$
\n
$$
IF X = INT(X / 2)
$$
\n
$$
IF X = INT(X / 2)
$$
\n
$$
IF X = INT(X / 2)
$$
\n
$$
IF X = INT(X / 2)
$$
\n
$$
IF X = INT(X / Y)
$$
\n
$$
IF X = INT(X / Y)
$$
\n
$$
IF X = INT(X / Y)
$$
\n
$$
IF X = INT(X / Y)
$$
\n
$$
IF X = INT(X / Y)
$$
\n
$$
IF X = INT(X / Y)
$$
\n
$$
IF X = INT(X / Y)
$$
\n
$$
IF X = INT(X / Y)
$$
\n
$$
IF X = INT(X / Y)
$$
\n
$$
IF X = INT(X / Y)
$$
\n
$$
IF X = INT(X / Y)
$$
\n
$$
IF X = INT(X / Y)
$$
\n
$$
IF X = INT(X / Y)
$$
\n
$$
IF X = INT(X / Y)
$$
\n
$$
IF X = INT(X / Y)
$$
\n
$$
IF X = INT(X / Y)
$$
\n
$$
IF X = INT(X / Y)
$$
\n
$$
IF X = INT(X / Y)
$$
\n
$$
IF X = INT(X / Y)
$$
\n
$$
IF X = INT(X / Y)
$$
\n
$$
IF X = INT(X / Y)
$$
\n
$$
IF X = INT(X / Y)
$$
\n
$$
IF X = INT(X / Y)
$$
\n
$$
IF X = INT(X / Y)
$$
\n
$$
IF X = INT(X / Y)
$$
\n
$$
IF X = INT(X / Y)
$$
\n
$$
IF X = INT(X / Y)
$$
\n
$$
IF X = INT(X / Y)
$$
\n
$$
IF X = INT(X / Y)
$$
\n
$$
IF X = INT(X / Y)
$$
\n
$$
IF X = INT(X / Y)
$$
\n
$$
IF X = INT
$$

11

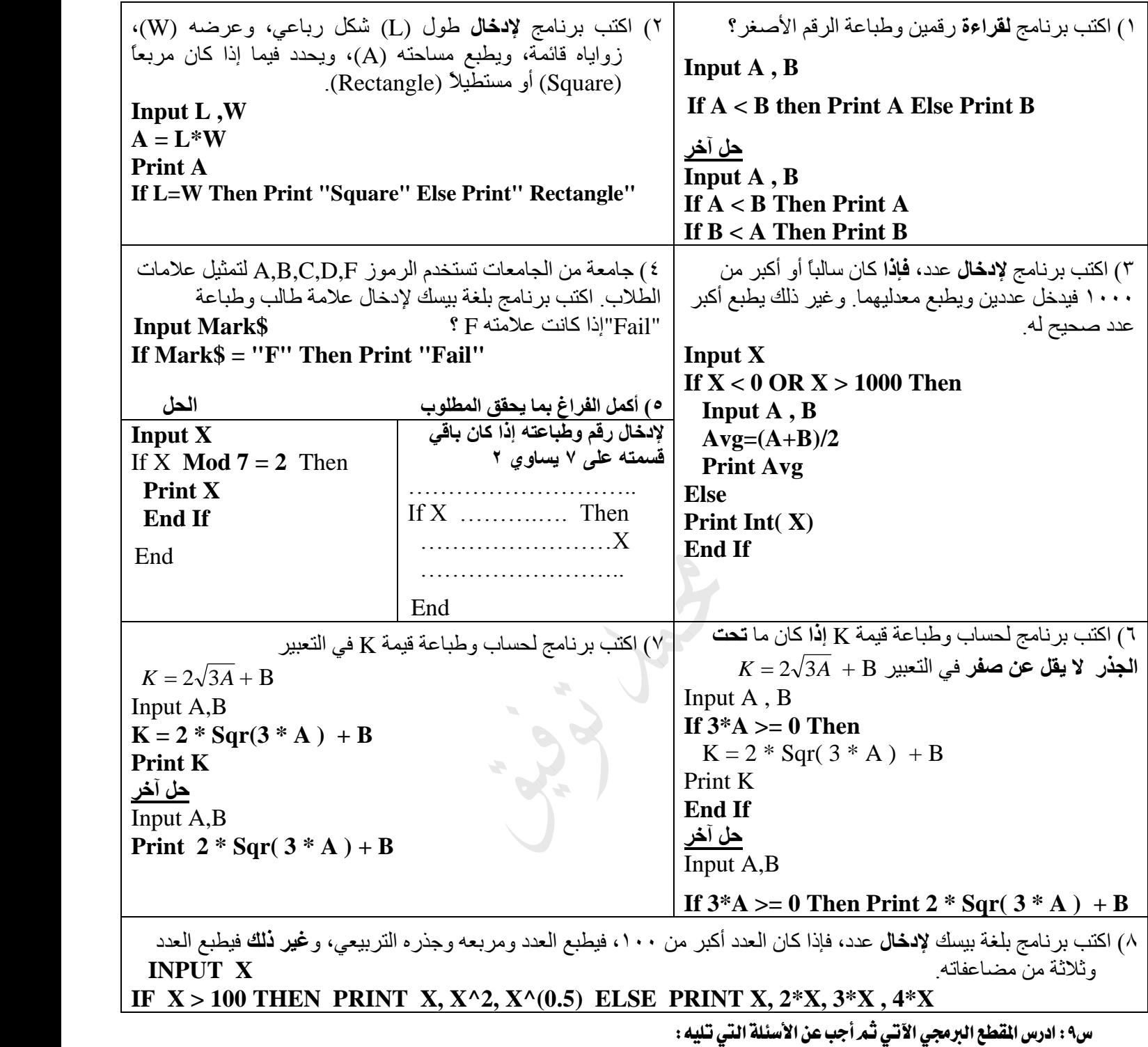

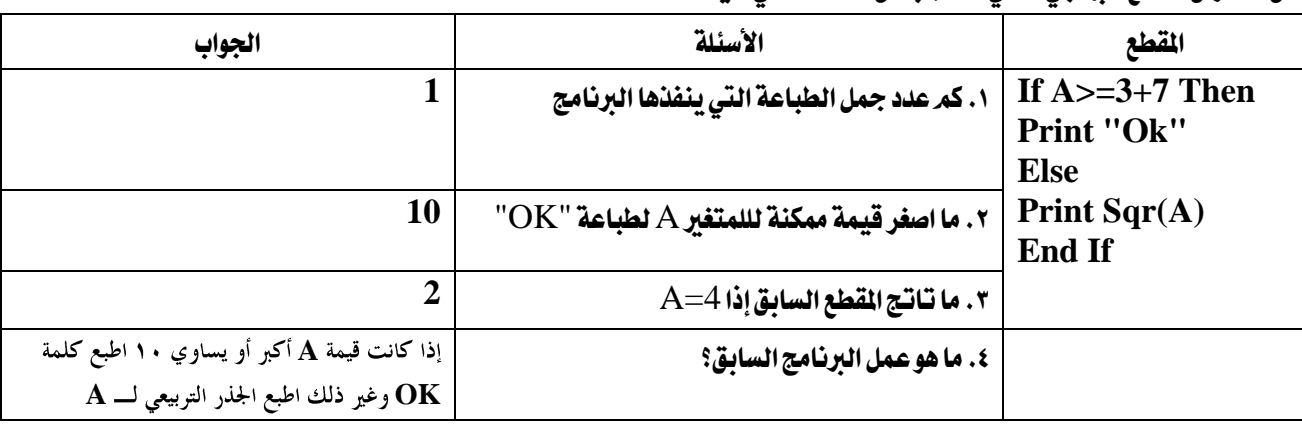

س٢ : أعد كتابة القاطع الآتية المكتوبة بلغة Qbasic ، <u>حسب المللوب</u> مقابل كل منها، بما لا يؤثر على نتيجتها :

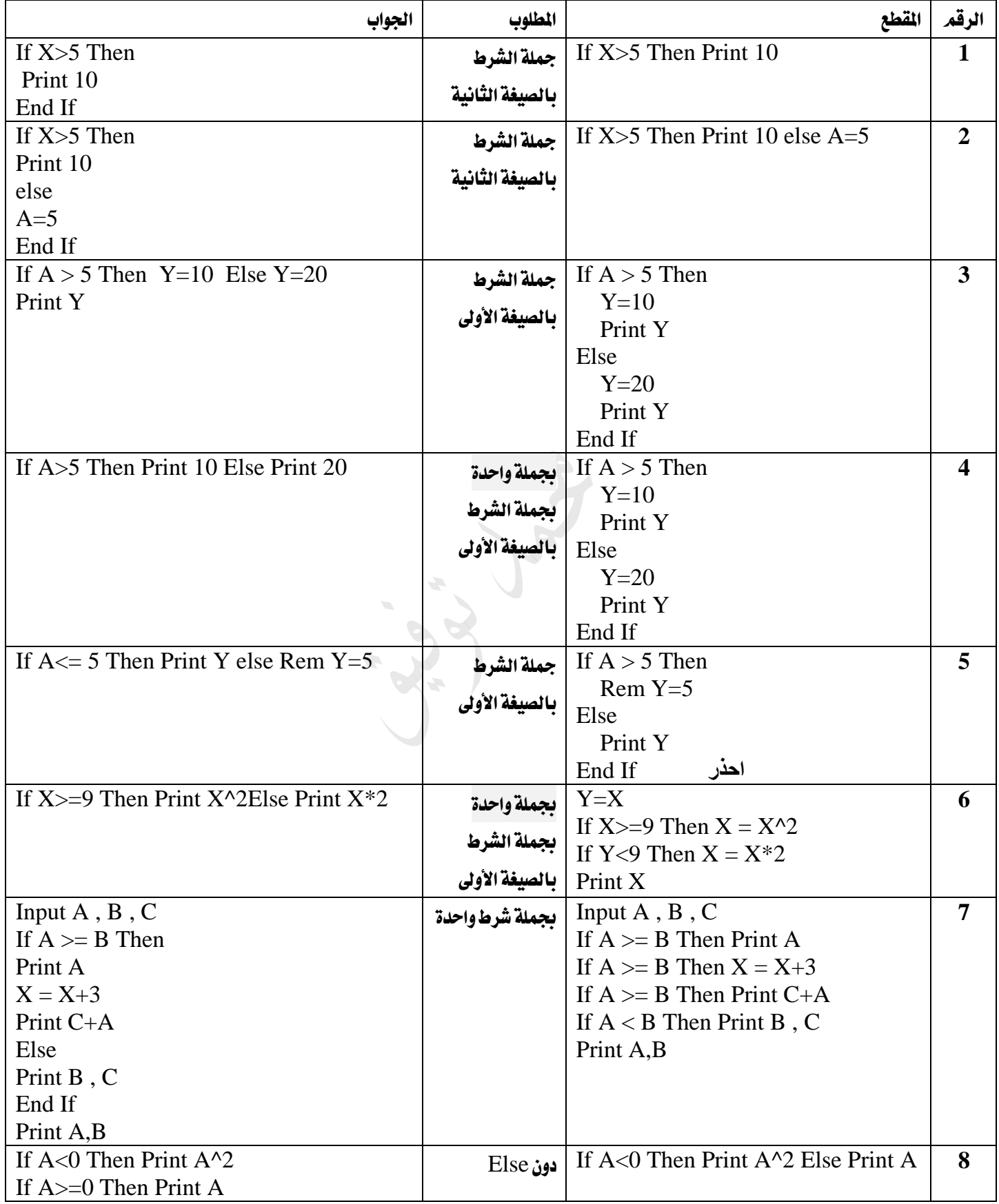

**مالحظة: إذا كان السؤال مدى معروف)من إلى( والمطلوب )زوجي، فردي، مضاعفات، يقبل القسمة( فهناك حالن: .1 البدء بأول رقم في المدى يحقق الشرط. ثم التحكم باألرقام من خالل Step .2 اعتماد Mod ..If أو \ / If( الزوجي والفردي في المدى المعروف 2 Step)**

.1 اكتب برنامج بلغة بيسك لطباعة األرقام الفردية من 1إىل 50؟

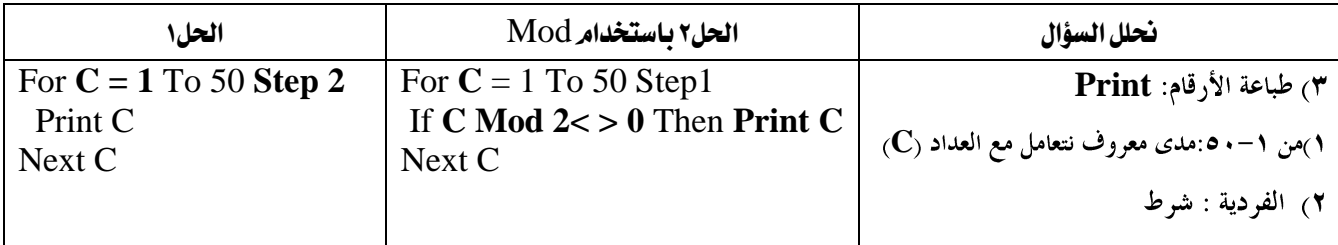

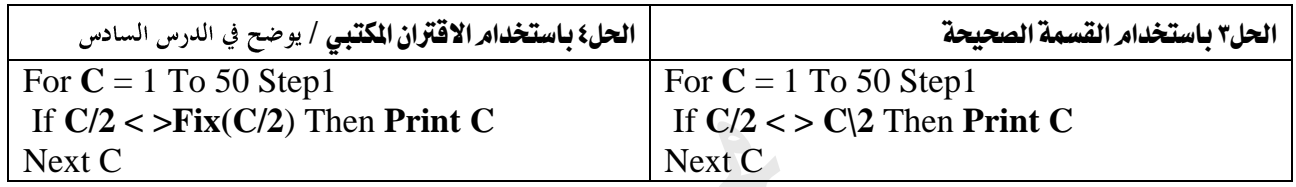

#### .2 اكتب برنامج إلدخال 10أرقام وطباعة مربع األرقام الزوجية؟

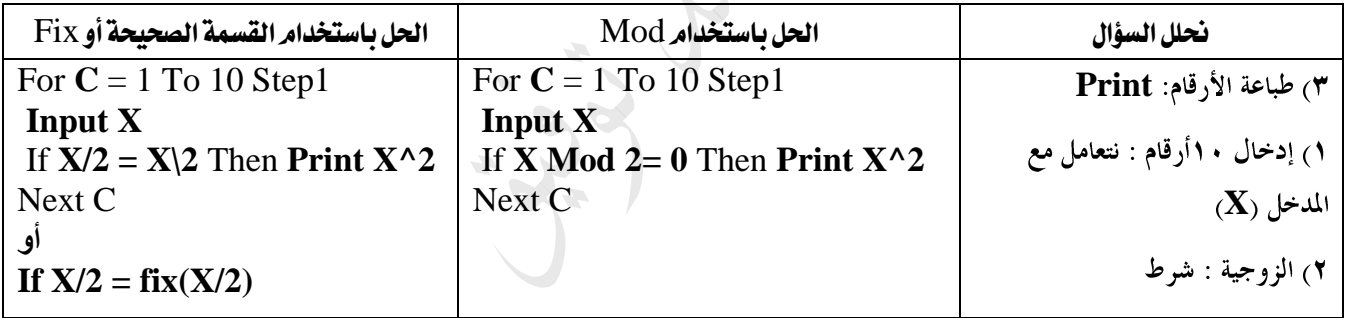

#### .3 اكتب برنامج حلساب وطباعة جمموع مربع األرقام اليت تقبل القسمة على 3من 5اىل 100؟

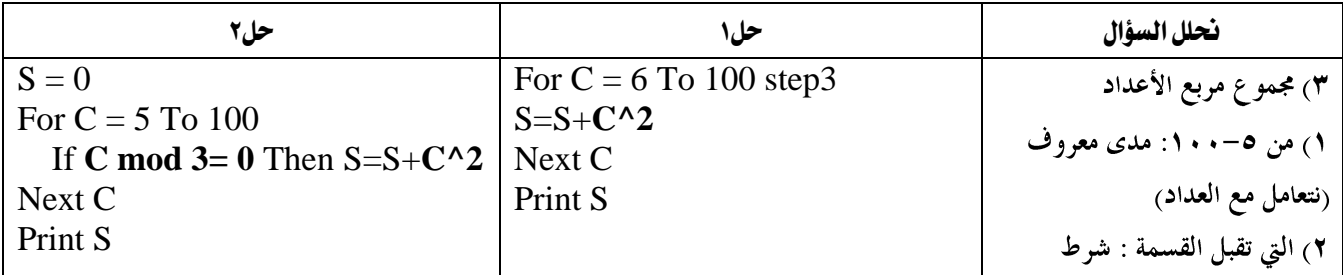

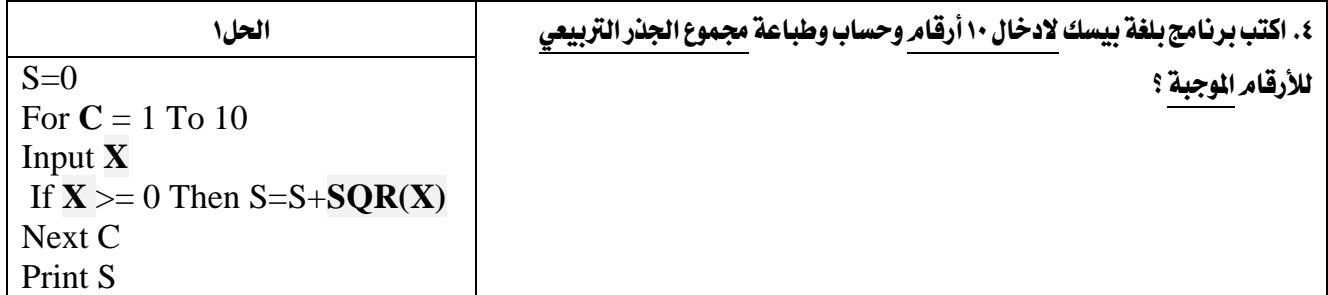

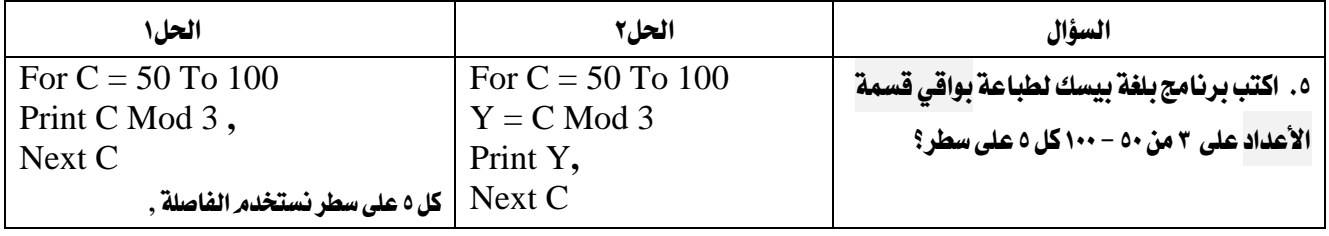

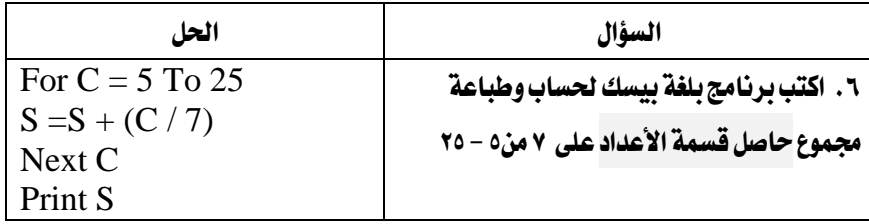

#### ٧. اكتب برنامج بلغة بيسك لطباعة عدد الاعداد التي تقبل القسمة على ٢ و ٣ في نفس الوقت من ١ إلى ٥٠؟

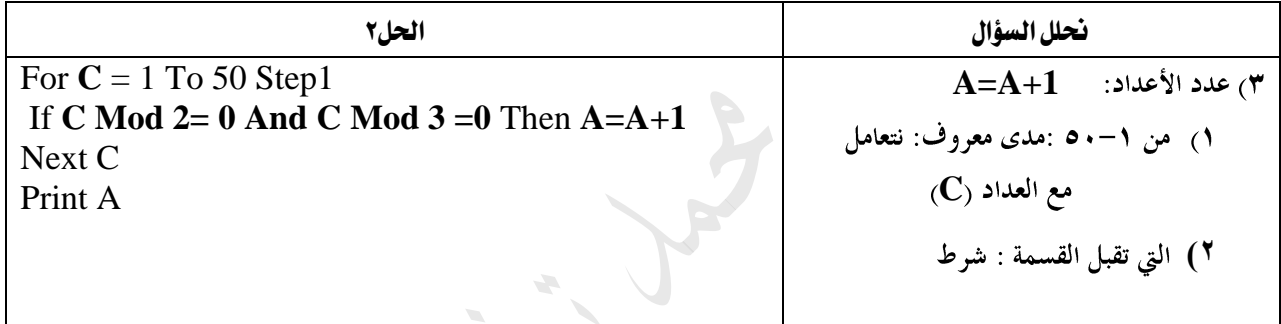

# .8 اكتب برنامج بلغة بيسك لطباعة األرقام اليت تقبل القسمة على 5من -1 63 بشكل تنازلي على نفس السطر.

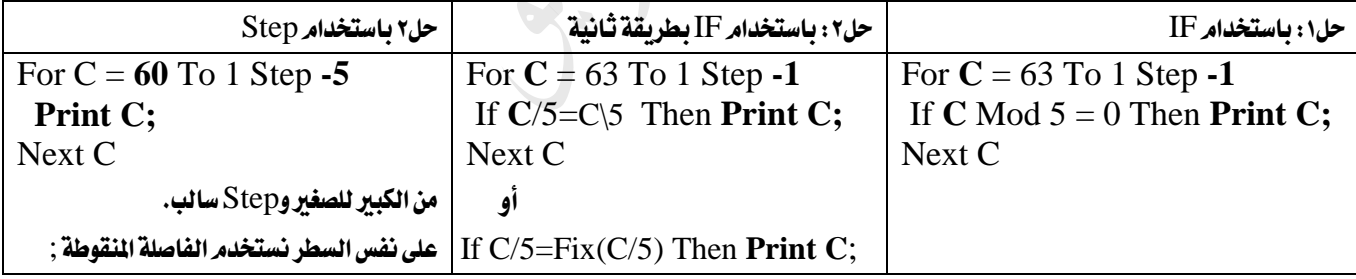

### .9 اكتب برنامج إلدخال 100رقم وحساب عدد األعداد السالبة وجمموع األرقام املوجبة؟ / مطلوبني

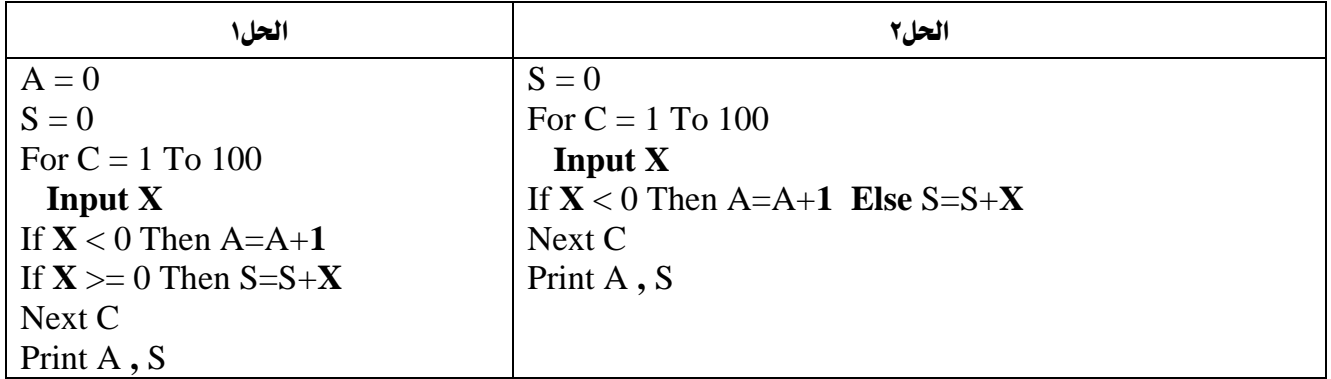

.10 اكتب برنامج إلدخال 100رقم وحساب و طباعة املتوسط احلسابي لألرقام الفردية السالبة؟

| الحل                          | نحلل السؤال                              |
|-------------------------------|------------------------------------------|
| For $C = 1$ To 100            | ٣) المتوسط الحسابي                       |
| <b>Input X</b>                | المجموع / عدد الأعداد                    |
| If <b>X</b> Mod $2 = -1$ Then |                                          |
| $S = S+X$                     |                                          |
| $A=A+1$                       | (٢) إدخال ١٠٠ رقم : نتعامل مع المدخل (X) |
| <b>End If</b>                 |                                          |
| Next C                        | ٢) الفردية السالبة : شرط                 |
| $Avg = S / A$                 |                                          |
| Print Avg                     |                                          |

# املتتاليات : Printداخل For

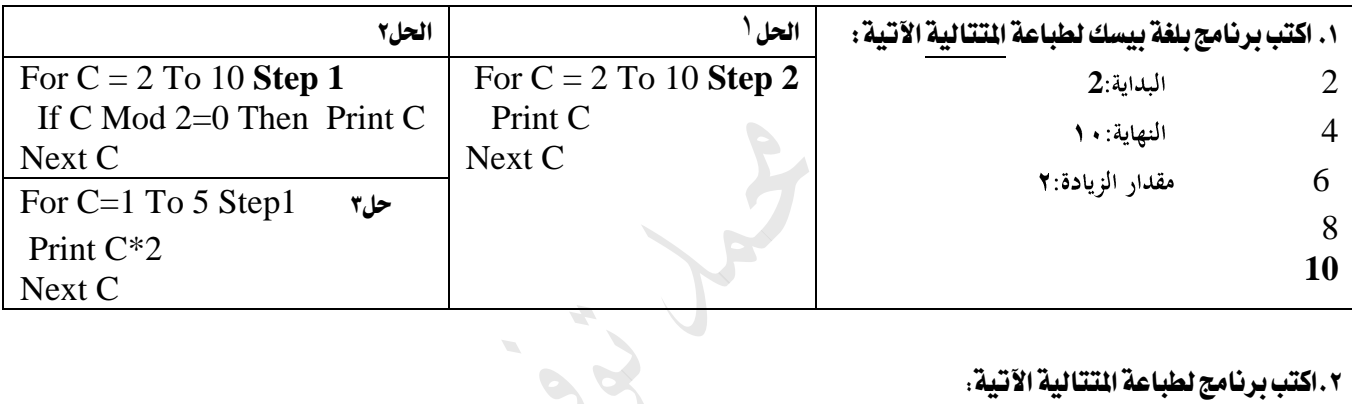

#### .2اكتب برنامج لطباعة املتتالية اآلتية:

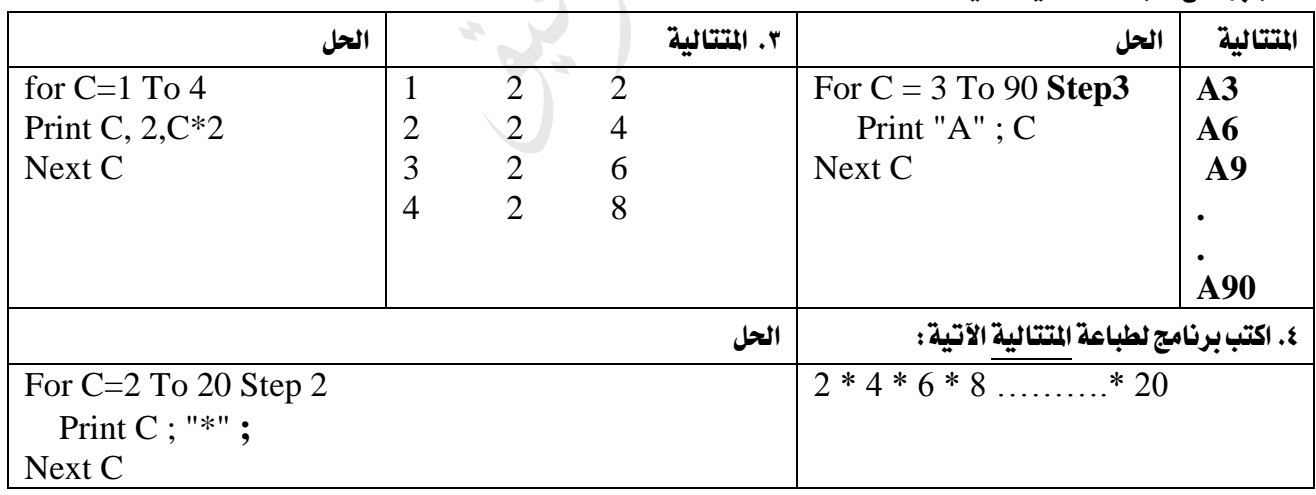

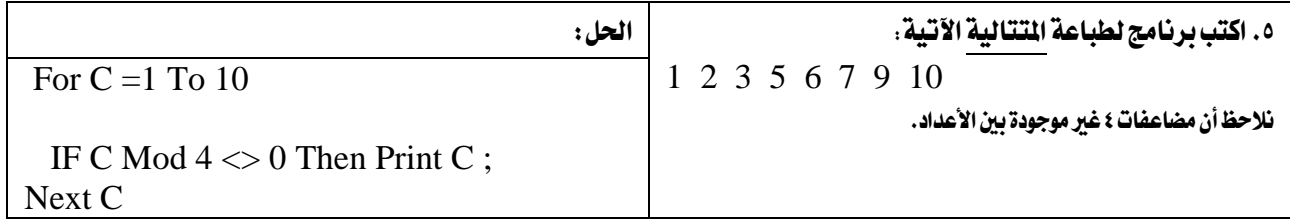

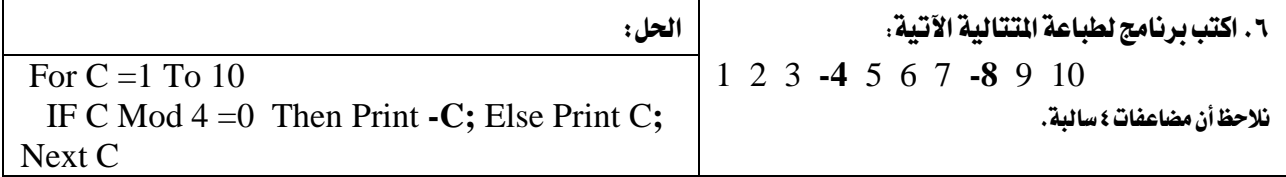

.7 اكتب برنامج لطباعة املتتالية اآلتية على سطر واحد:

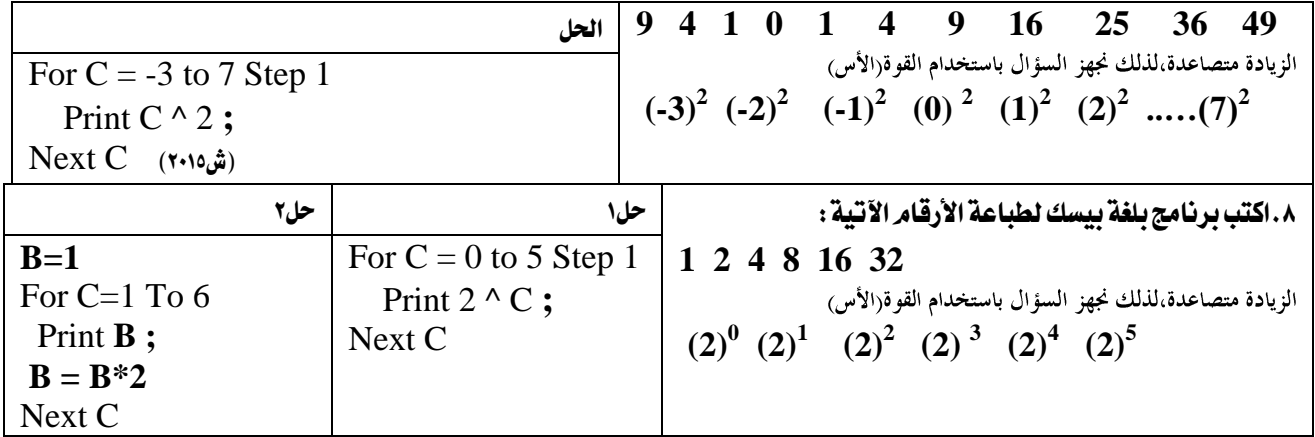

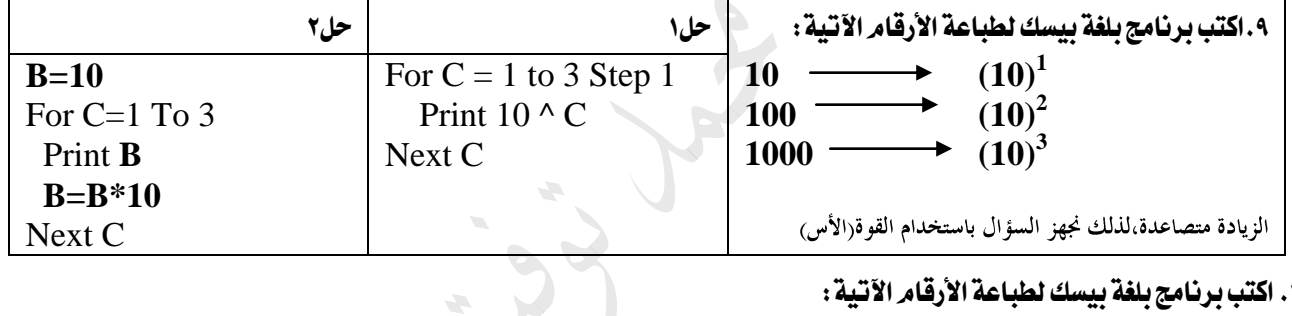

١٠. اكتب برنامج بلغة بيسك لطباعة الأرقام الآتية :

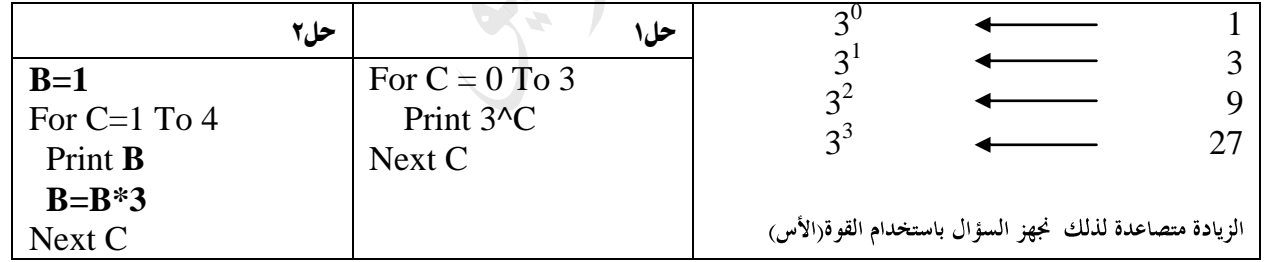

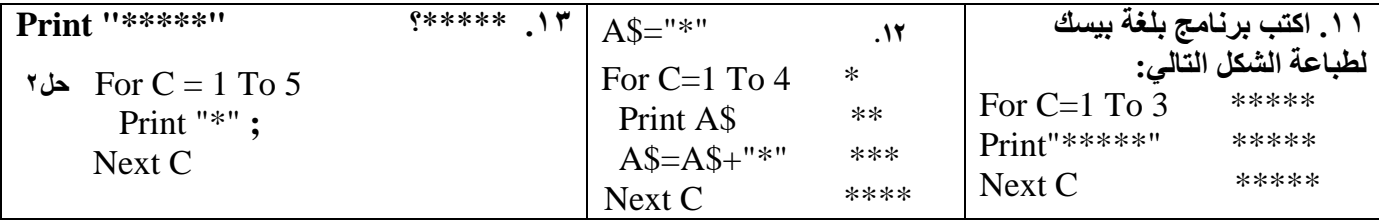

**.22 أكمل الفراغ في كل من المقاطع البرمجية اآلتية بما يحقق المطلوب : الحل**

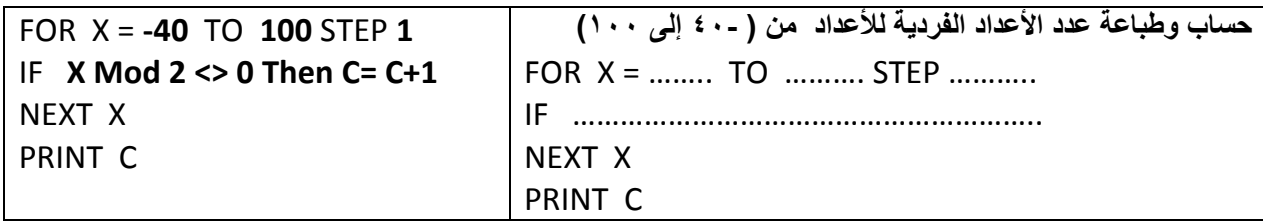

املتسلسالت)اجملموع( / Sum Print خارج For

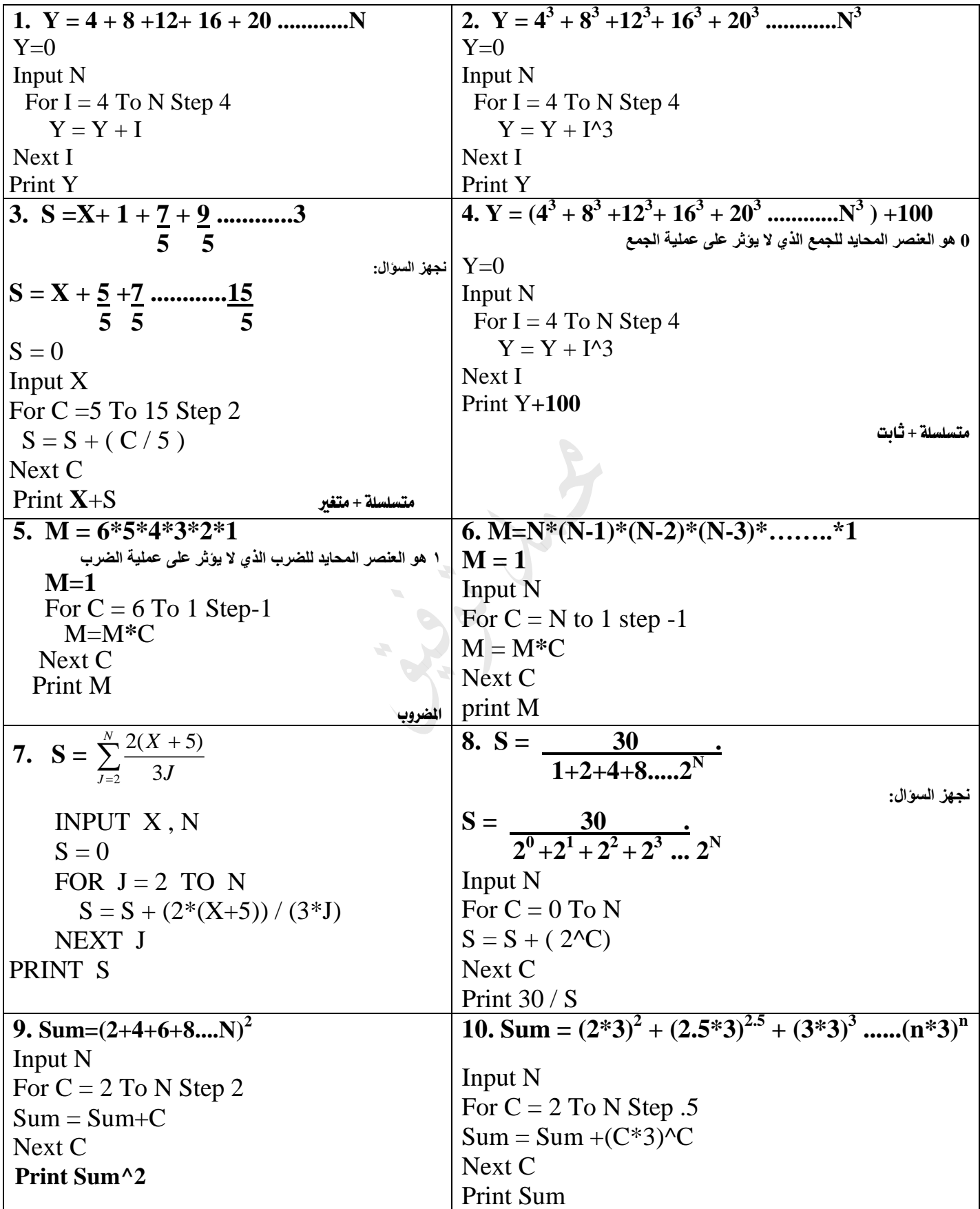

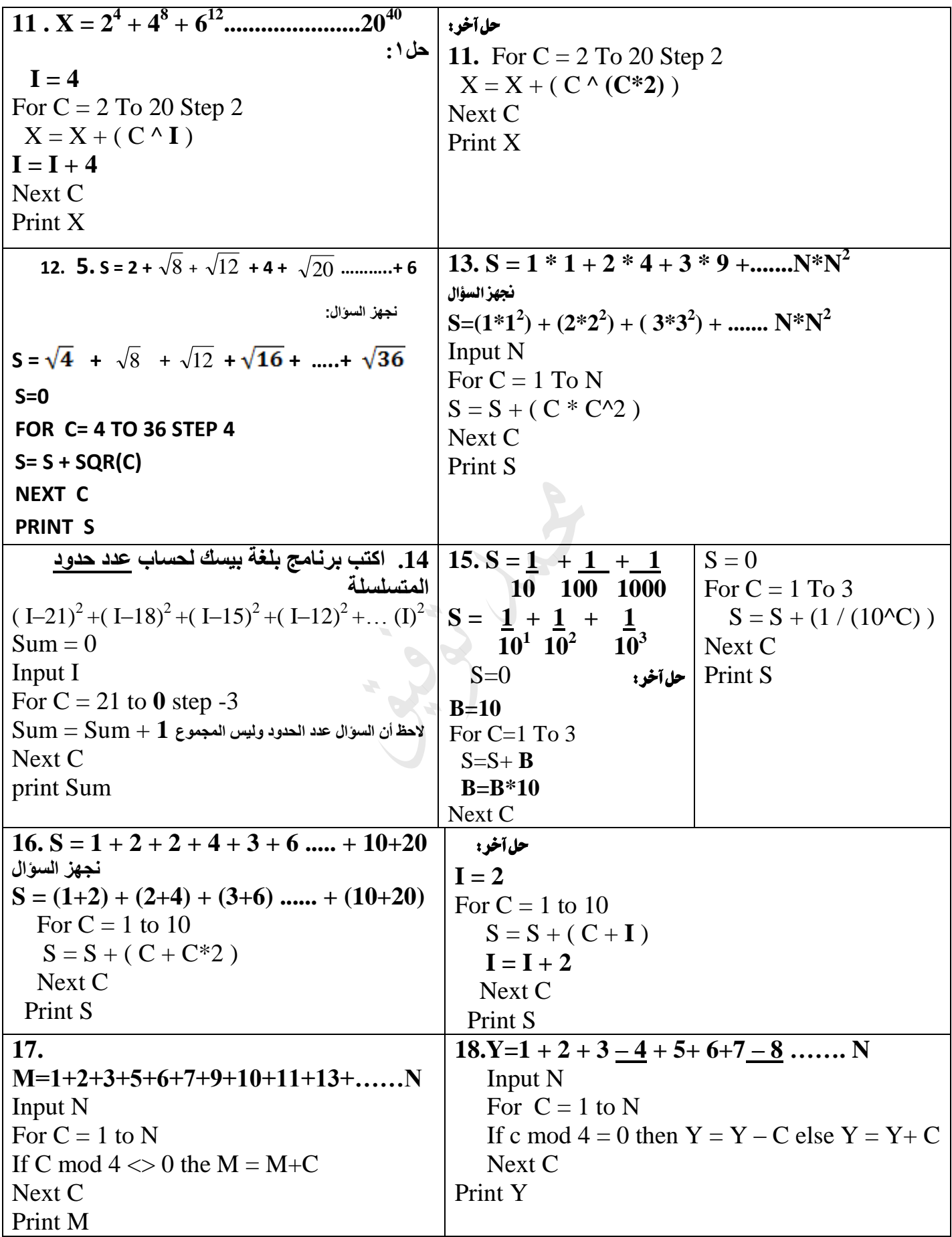

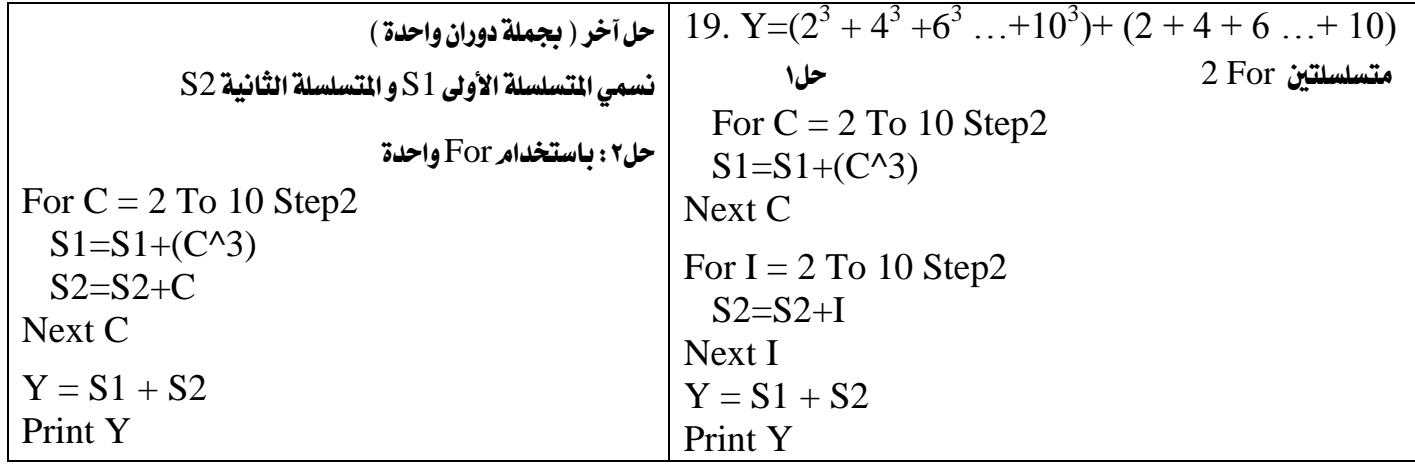

س: ما هو ناتج تنفيذ كل من البرامج التالية :<br>ا

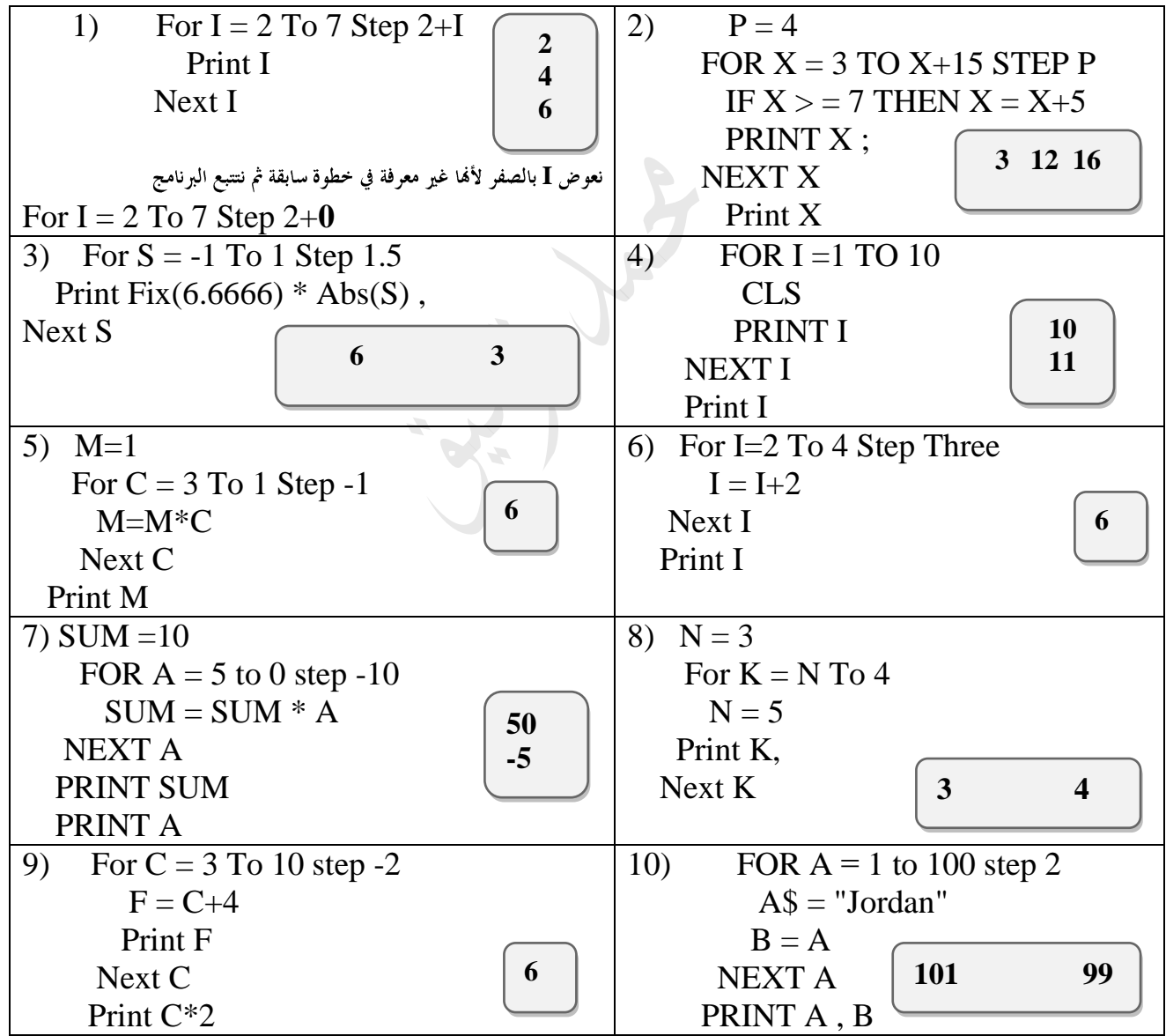

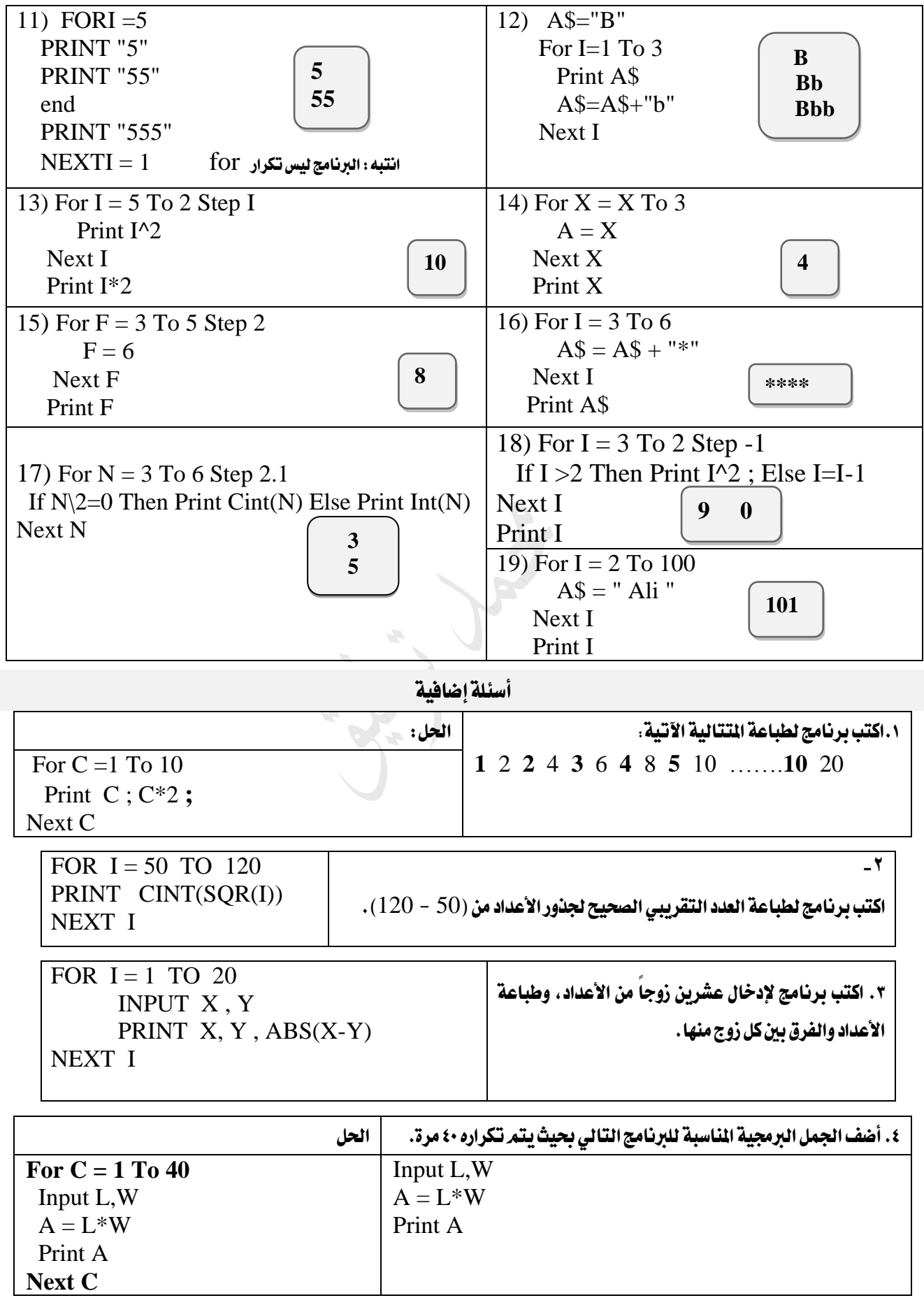

# الاقترانات الكتبية

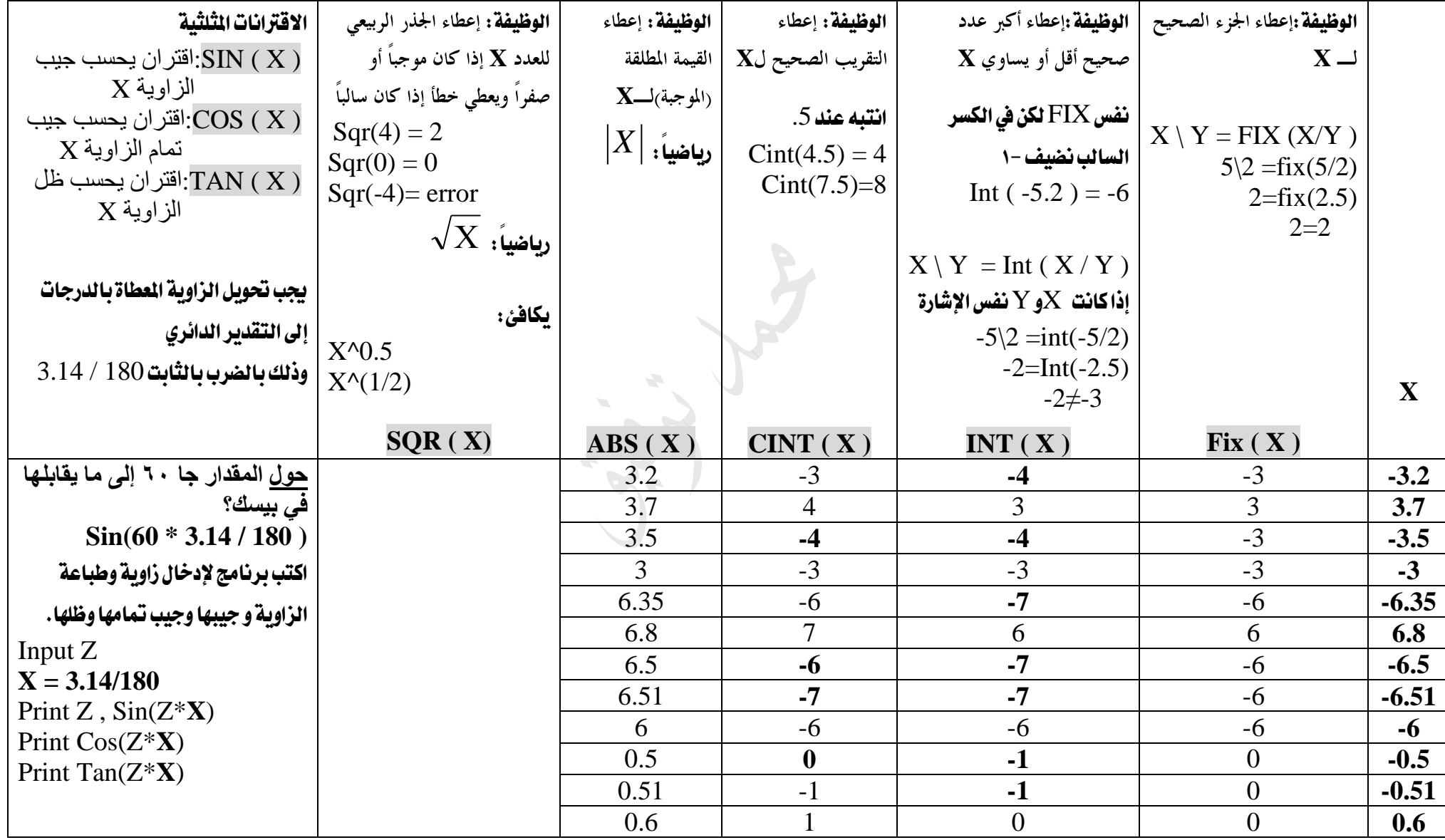

| 1. اكتب برنامج لحساب وطباعة قيمة B            | ١. حول التعبير التالي إلى ما يقابله في بيسك؟ |
|-----------------------------------------------|----------------------------------------------|
| $B = \frac{\sqrt{3}X + 10}{ } + 5$<br>$Y + 5$ | $Y - \frac{ 2(X-10) }{ }$<br>$V + 5$         |
| Input X $\,$ , Y                              | $Y = Abs ( 2*(X-10) ) / (Y+5)$               |
| $B = Sqr(3*X+10) / (Y+5) +5$                  |                                              |
| <b>Print B</b>                                |                                              |

س٢: ما هو ناتج كل من التعابير التالية :

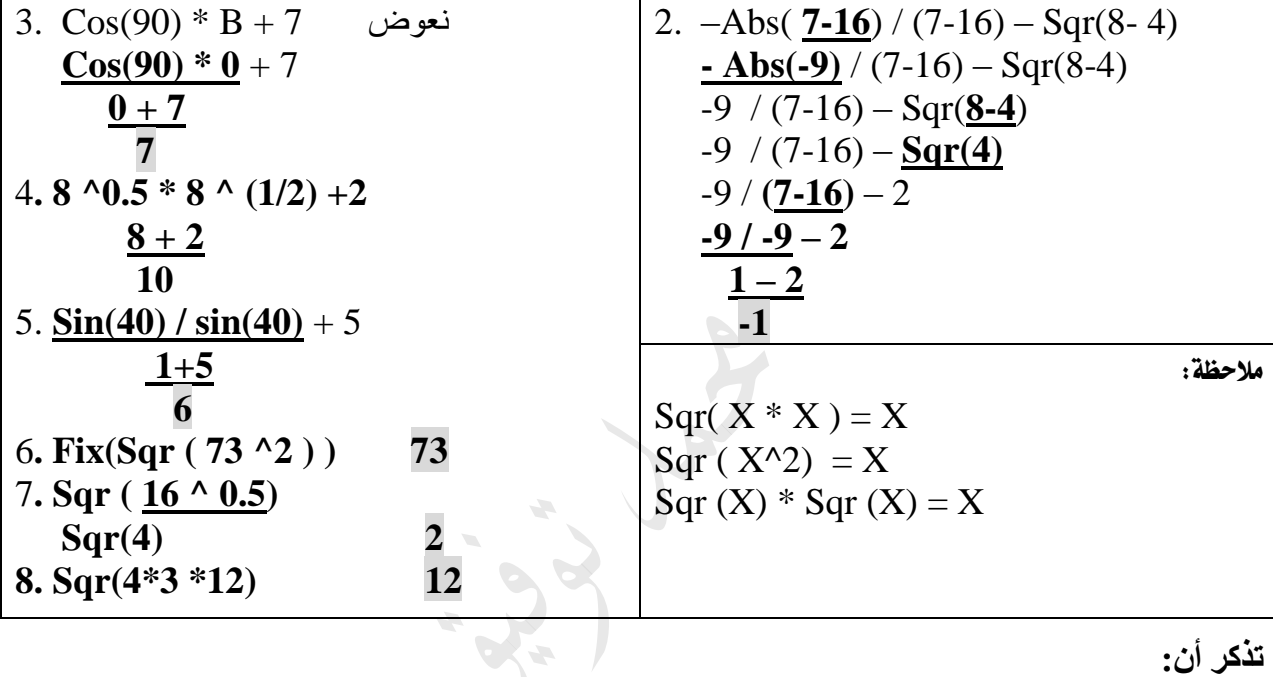

**تذكر أن:**

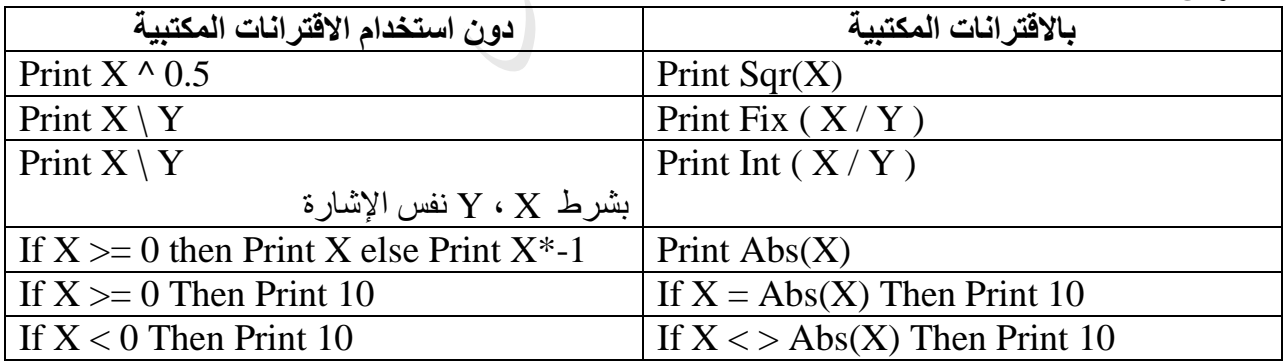

س: أعد كتابة القاطع الآتية الكتوبة بلغة Qbasic بجملة واحدة صحيحة، حسب الطلوب بجانب كل منها، بما لا يؤثر على نتيجتها :(٢٠١٥)

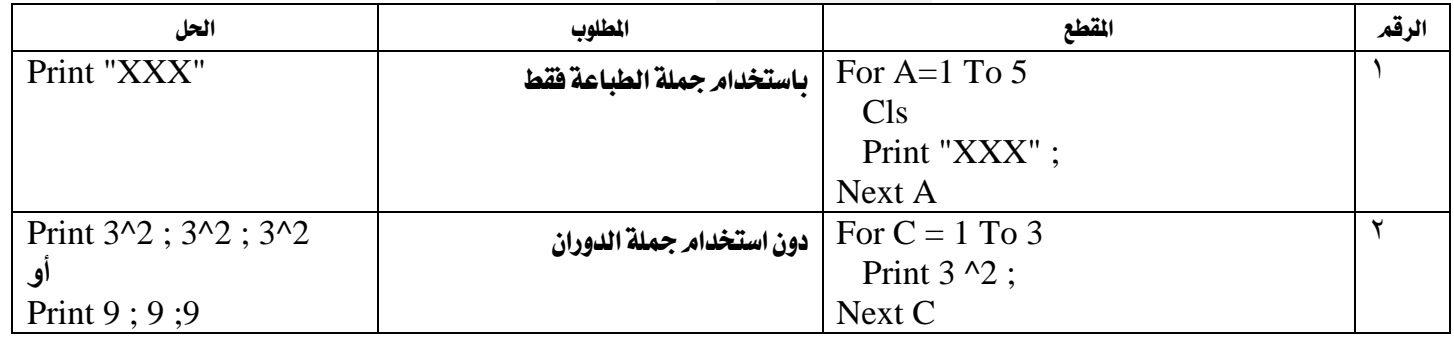

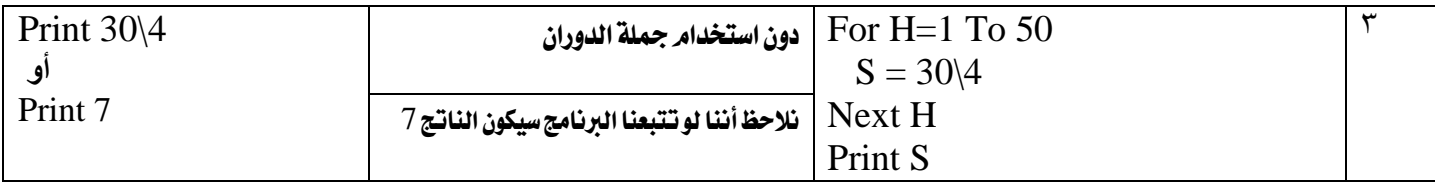

# سه: أعد كتابة القاطع الآتية المكتوبة بلغة Qbasic بجملة واحدة صحيحة، حسب الطلوب بجانب كل منها، بما لا يؤثر على نتيجتها : ( ٢٠١٥)

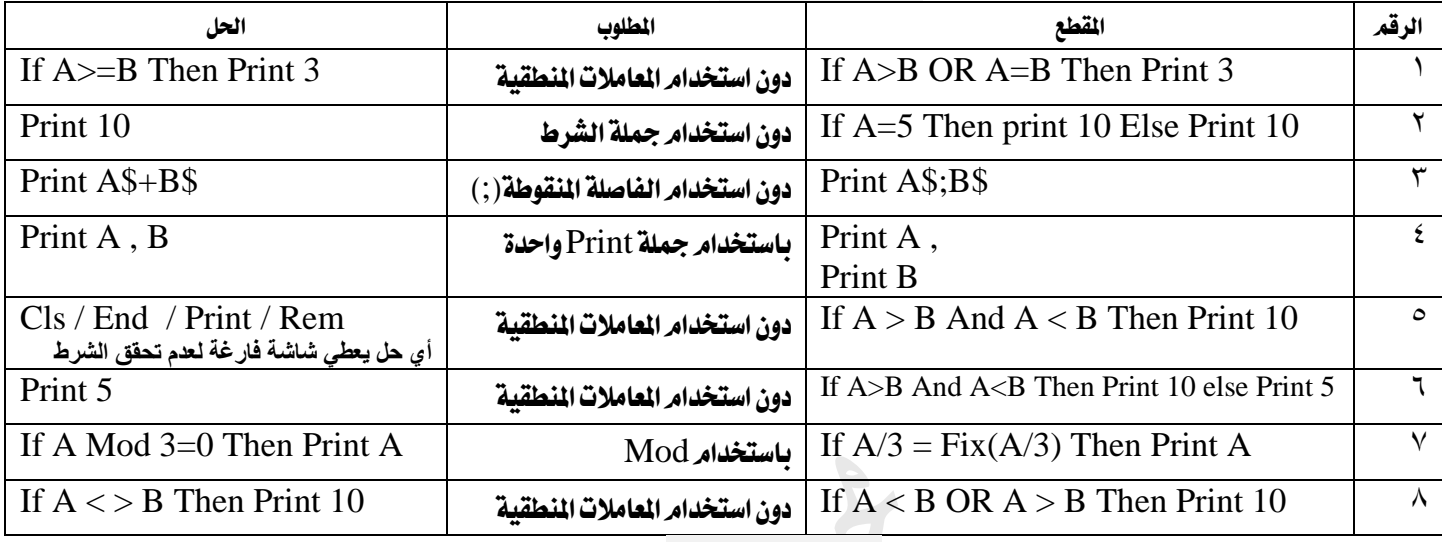

س٦ : أعد كتابة المقاطع الآتية المكتوبة بلغة Qbasic بجملة واحدة صحيحة، حسب المطلوب مقابل كل منها ، بما لا يؤثر على نتيجتها :

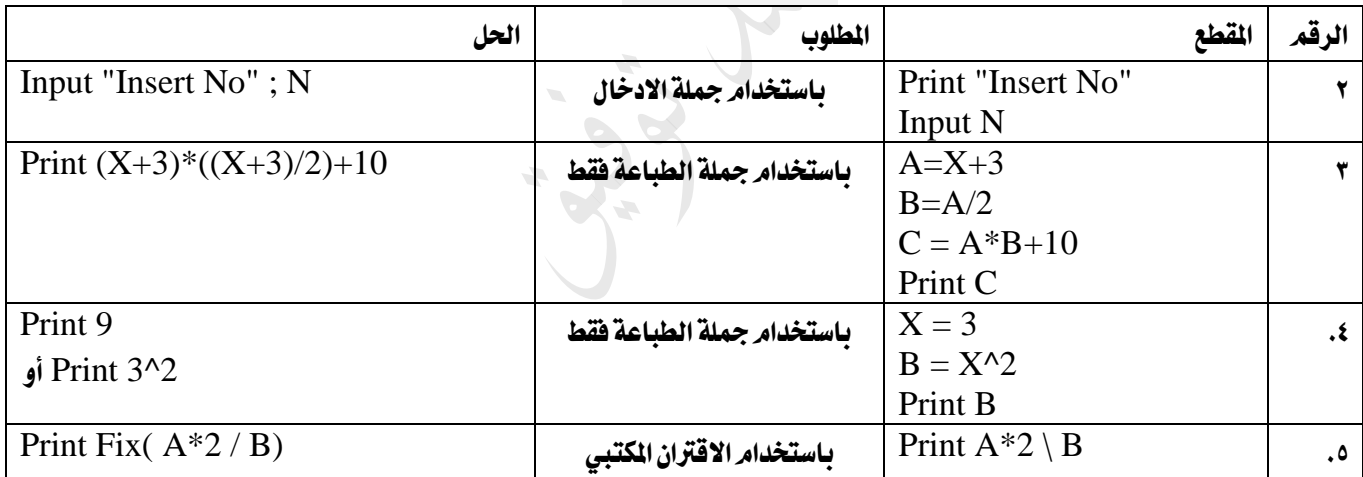

س٧ : ادرس البرنامج الآتي ثمر أجب عن الأسئلة الخاصة به :

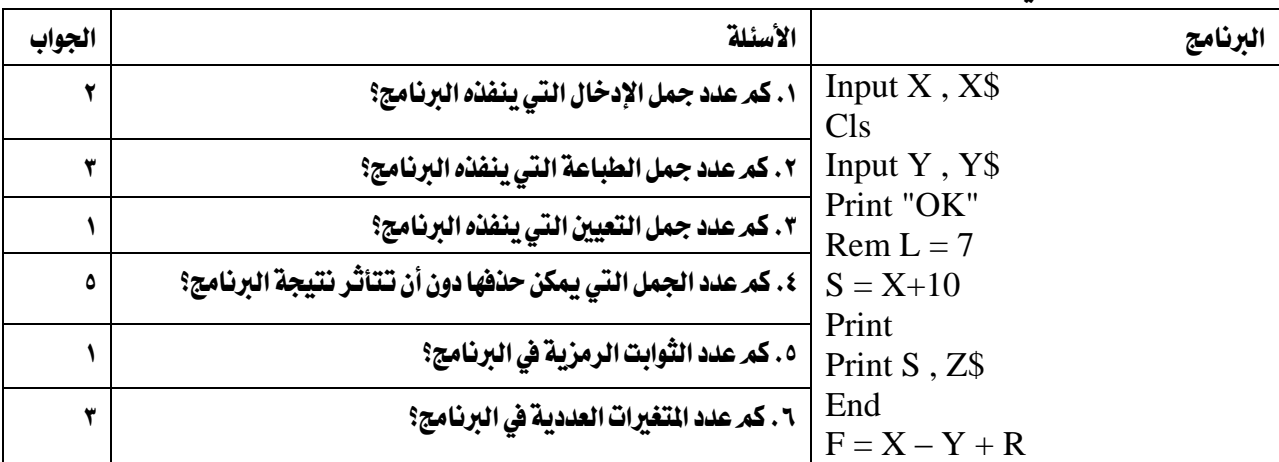

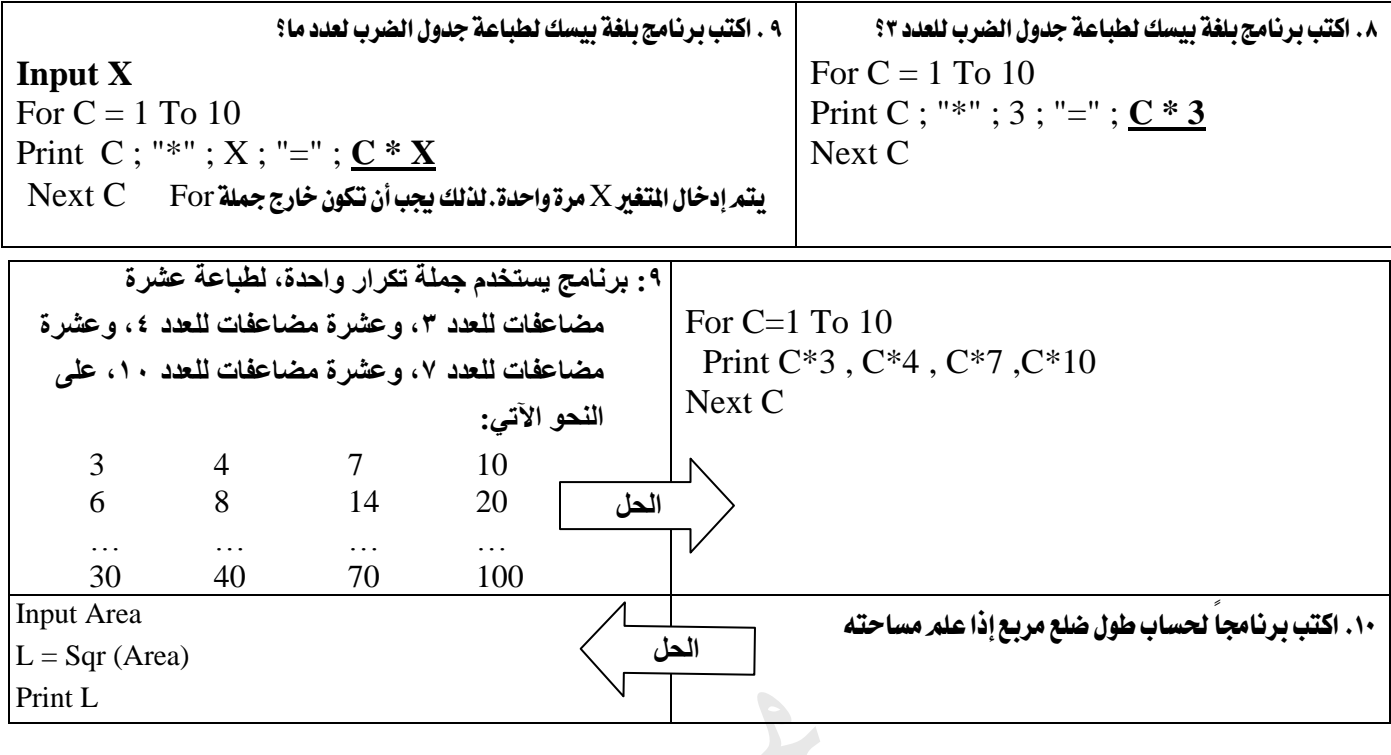

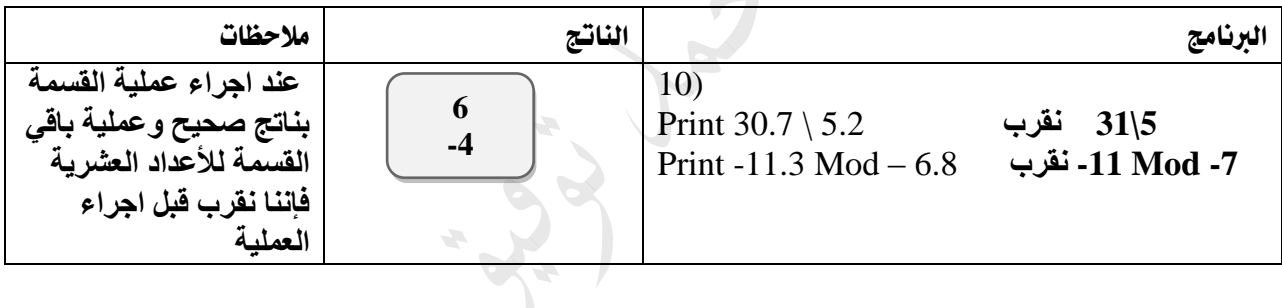

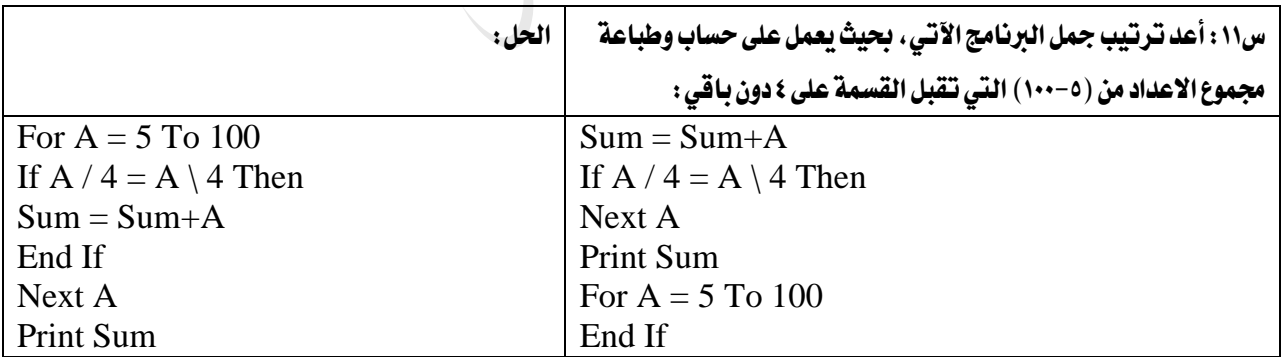

للحصول على أمثلة إضافية وملخص المادة النظرية يرجى الرجوع إلى دوسية الأولى في الحاسوب

**•** صفحتنا على الفيسبوك

**<https://www.facebook.com/mohammad.tawfeeq.fares>**

 $\bullet$